## SPIS TRESCI

### NUMERU 5(204)

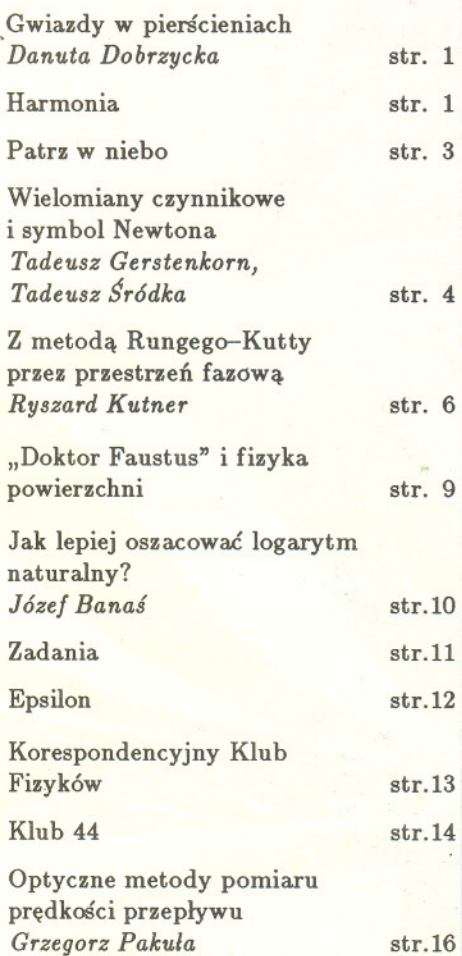

#### W nastepnym numerze:

#### Młodzieńcza praca Marka Kaca

### KAŻDY MOŻE BYĆ KOLPORTEREM !!! *Delta* tansza o 25 %

Kupujac 150 egzemplarzy *Delty* placisz tylko 2.100,- zl za numer. Przesylajac pod adresem redakcji dowód wplaty wielokrotnosci sumy 315 tysiecy zlotych otrzymasz tylez paczek po 150 egzemplarzy najblizszego numeru *Delty.*

Nasze konto:

PBK VIII OM Warszawa 370028-4170 Uniwersytet Warszawski, redakcja miesiecznika *Delta*

Redaguje kolegium w skladzie:

m Informatyczne UW

Udalska

Warszawa

Warszawa 15 000 egz.

zawie, ul. Srebrna 16

#### ..Delta"

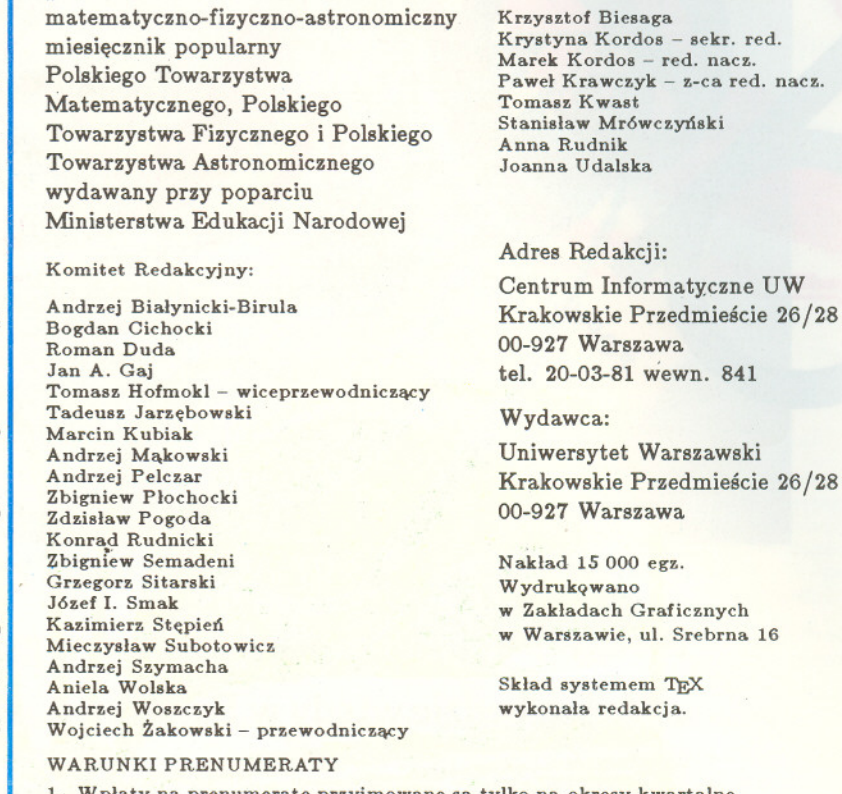

- / płaty na prenumeratę przyjmowane są tylko na okresy kwartalne.
- 2. Cena prenumeraty na IV kwartał 1991 r. wynosi 7500,- zł.
- 3. Prenumerata ze zleceniem dostawy za granicę jest o 100% wyższa; w przypadku zlecenia dostawy droga lotnicza - koszt dostawy lotniczej w pelni pokrywa prenumerator.
	- 4. Wplaty na prenumerate przyjmuja:
		- oddziały RSW właściwe dla miejsca zamieszkania lub siedziby prenumeratora - odbioru zam6wionych egzemplarzy dokonuje prenumerator w wyznaczonych punktach sprzedazy lub w inny, uzgodniony spos6b,
		- urzedy pocztowe i listonosze od prenumerator6w z teren6w wiejskich lub innych miejscowości, w których nie ma oddziałów RSW, a w miastach tylko od os6b niepelnosprawnych - poczta zapewnia dostawe zam6wionych egzemplarzy pod wskazany adres pod warunkiem uiszczenia dodatkowej oplaty za kazdy doreczany egzemplarz - oplata wynosi 500,- zl od egzemplarza,
		- Centrala Kolportazu Prasy i Wydawnictw, 00-958 Warszawa, konto PBK XIII Oddzial Warszawa 370044-1195-139-11 - tylko od prenumeratorow zlecaj acych dostawe za granice.
	- 5. Terminy przyjmowania prenumeraty:
		- na kraj do <sup>20</sup> XI na <sup>I</sup> kwartal roku nastepnego do <sup>20</sup> II na II kwartal
			- do 20 V na III kwartal
			-
		- do 20 VIII na IV kwartał<br>na zagranicę do 31 X na I kwartał
			- oraz do 1 dnia każdego miesiąca poprzedzającego okres prenumeraty roku bieżącego.

### **Gwiazdy w pierscieniach** *Danuta DOBRZYCKA*

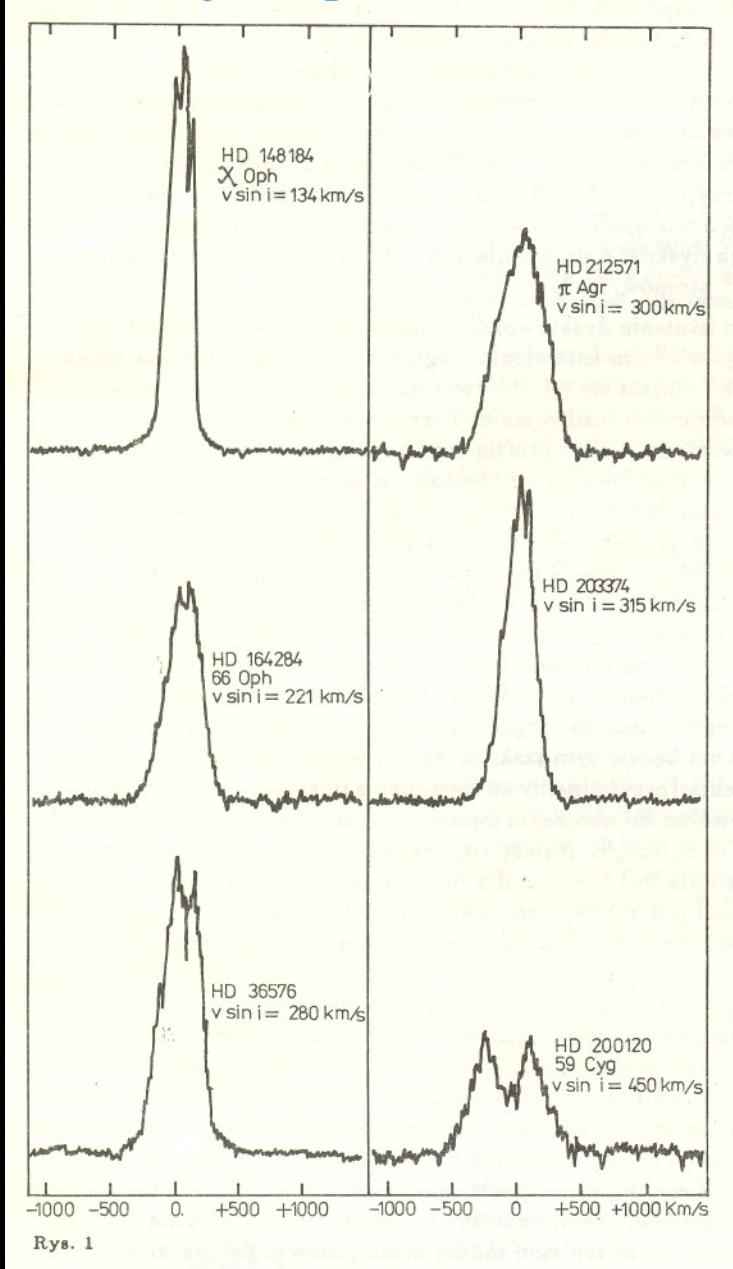

o planetach <sup>z</sup> pierscieniami slyszelismy - <sup>w</sup> Ukladzie Słonecznym jest ich aż cztery, a Saturna z pierścieniami zapewne każdy widział. Okazuje się jednak, że pierścienie (czy dyski) wokół gwiazd są też obiektami bardzo czesto spotykanymi (pisalismy o tym w *Delcie* 8/1987). W bardzo nielicznych przypadkach te dyski, a wlasciwie bardzo rozlegle plaskie obloki pylowe, sa widoczne w podczerwieni, w ogromnej jednak wiekszosci sa to male dyski o rozmiarach niewiele wiekszych niz sama gwiazda centralna, a o ich istnieniu dowiadujemy sie na podstawie obserwacji spektroskopowych - i <sup>o</sup> tym troche opowiemy.

Cala klasyfikacja widmowa gwiazd opiera sie na wygladzie ich widm absorpcyjnych. Doskonale tlumaczy je klasyczna teoria atmosfer gwiazdowych, według której - w ogromnym skrócie - ze światła fotosfery (o widmie ciaglym) przy przechodzeniu przez atmosfere wylapywane sa fotony o pewnych wybranych czestosciach, w wyniku czego w widmie objawia sie ich brak, czyli linie absorpcyjne. Tymczasem w widmach wielu gwiazd obserwuje sie tez linie emisyjne. Pierwsze takie gwiazdy (typu B) zostaly odkryte w 1886 r. przez A. Secchiego. W roku odkrycia znano ich zaledwie piec, a w 1970 r. ukazaL sie katalog Wackerlinga zawierajacy ich juz prawie 3000. Lista ta jest ciagle uzupelniana. Oblekty takie oznacza się symbolem Be, gdy stwierdzi się obecność linii emisyjnych wodoru, czesto w towarzystwie linii emisyjnych jednokrotnie zjonizowanych metali, głównie żelaza. Pewna liczba jaśniejszych gwiazd Be ma dodatkowo w swoim widmie wz bronione linie emisyjne. Nazywa sie je dlatego niezwyklymi, osobliwymi i oznacza jako Bep (literka "p" pochodzi od angielskiego slowa *peculiar,* tzn. dziwny, osobliwy, szczeg6Iny). Jest ich jednak niewiele, natomiast szacuje się, że w ogóle gwiazdy Be stanowia 20 % wszystkich gwiazd typu B, przy czym najwiecej ich występuje w typach B2 - B3. Obecność linii emisyjnych coraz czesciej zauwaza sie u gwiazd kazdego wlasciwie typu widmowego. Co wiecej, obserwuje sie r6wniez podw6jne linie emisyjne.

Harmonia byla uznana przez pitagorejczyków za najwazniejsza i najciekawszą własność świata.

Przez harmonię rozumieli oni coś, co powoduje, że najrózniejsze zjawiska tak materialne, jak intelektualne lub duchowe składają się na stabilną całość zwaną Wszechświatem. Pitagorejczycy wierzyli, że to, co dziś nazywamy matematyka, najlepiej moze wyrazic harmonie świata.

Dzis harmonia kojarzy sie nam ze wspólbrzmieniem, z estetyką, z pięknem. Nie jest to w żadnej sprzeczności z pogladami pitagorejczyków. Jednym ze sposobów obejrzenia, jak dalece piekno bliskie jest matematyce, jest graficzne przedstawienie rozwiazan matematycznych równań i nierówności.

Na nastepnych stronach przedstawiamy wykonane przez Klub Komputerowy Zespolu Szkól Elektrycznych w Zamościu pod kierunkiem nauczyciela, Eugeniusza Jakubasa wykresy rozwiązań czterech dość skomplikowanych nierównosci trygonometrycznych. Oczywiscie, wykonac taki wykres moze jedynie komputer. Dla tych, którzy maja dostep do komputera, podajemy też program w PASCALu, który był użyty do uzyskania wykresów. Fragmenty, które mogą różnie wyglądać dla róznych komputerów, wydrukowalismy kursywa. Dla języka Turbo Pascal na komputerach IBM PC należy je zastapic nastepujacymi instrukcjami: *Użyj:* uses CRT, GRAPH; var x, y, sx, sy: real; var Driver. Mode: integer;

Zacznij: Driver := Detect; InitGraph(Driver, Mode, ,,); SetBkColor(O); SetColor(7); ClearDevice; *RV8ujPunkt:* PutPixel *Jak:* 7 Poczekaj: repeat until KeyPressed; CloseGraph;

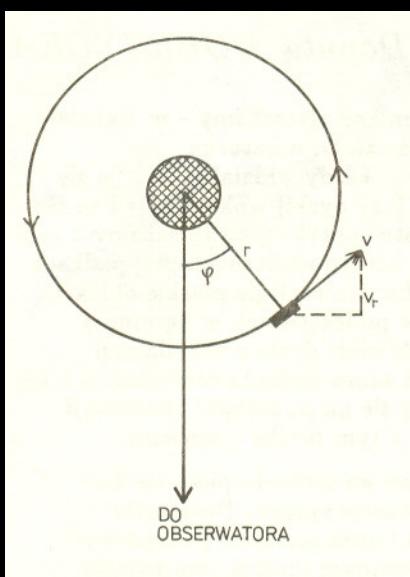

Rys. 2

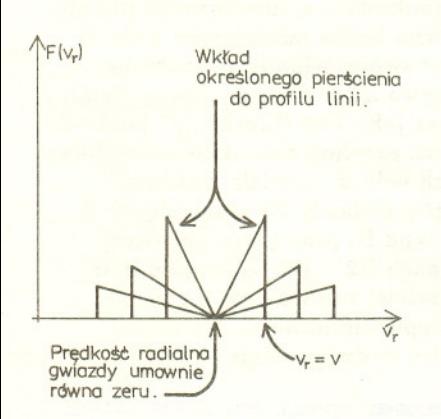

Rys. 3

program motyl; *Uzyj* begin *Zacznij*  $\texttt{mx} := 80$ ;  $\texttt{sy} := 27$ ;  $\texttt{x} := -127/\texttt{sx}$ ; while  $x < 126/\text{ax do}$ begin  $x := x+1/ax$ ;  $y := -95/ay$ ; while  $y < 95/sy$  do begin  $y := y+1/sy$ ; if  $\sin(y/(\chi * \sin(y)) * x/(\gamma * \cos(x))) < 0$ then  $RysujPunkt(\texttt{round}(x*sx)+128,$  $round(y*sy)+95$ . *Jak) ;* end; end; *Poczelcai* end.

Teorie tłumaczącą obecność charakterystycznych podwójnych linii emisyjnych w widmach gwiazd Be zaproponowal w 1931 r. Otto Struve. Jak latwo domyslec sie na podstawie tytulu artykulu, teoria ta przyjmuje wlasnie istnienie gazowego dysku obracajacego sie wokól centralnej gwiazdy. Wedlug modelu Struvego gwiazda bylaby zanurzona w otoczce rozciagnietej w jej plaszczyznie równikowej. Taki dysk jest jonizowany przez promieniowanie nadfioletowe centralnej gwiazdy (temperatura powierzchniowa gwiazd typu B jest rzedu 20000 K, a zatem maksimum energii przypada na fale  $0.15 \mu m$ , czyli bliski nadfiolet) i w procesie rekombinacji wyswieca nastepnie kwanty odpowiadajace liniom emisyjnym. Taka interpretacja wymaga dysków o promieniach 5 - 15 promieni gwiazdy centralnej i gestości  $10^{10} - 10^{12}$  atomów/cm<sup>3</sup>.

Skoro zapostulowano istnienie dysku wokól gwiazdy, to rozdwojenie linii jest zrozumiale: przy odpowiednim ustawieniu wzgledem kierunku widzenia jedna cześć rotującego dysku oddala sie od obserwatora, a druga zbliża – wtedy efekt Dopplera powoduje owo rozdwojenie. Przyjety tu model umozliwia jednak ponadto odtworzenie calego profilu rozdwojonej linii (profil to przebieg zależności natężenia promieniowania od częstości w obrębie linii). Wyobraźmy sobie więc, że obserwator jest w płaszczyźnie dysku i że ruch cząstek dysku odbywa się według praw Keplera. Prędkość na orbicie kołowej o promieniu r wynosi wtedy  $v = \sqrt{GM/r}$ , gdzie G oznacza stałą grawitacji, a M masę gwiazdy. Jeżeli kąt pozycyjny, liczony w płaszczyźnie dysku, oznaczyć przez  $\phi$ , to prędkość radialna cząstki w tym miejscu wyniesie  $v_r = v \sin \phi$  (rys. 2). Natężenie światła zależy – jak powiedzieliśmy – od jego częstości, a więc posrednio od predkosci radialnej, czyli *F( vr).* Wytnijmy z calego dysku cienki pierscien, którego jednostka dlugosci swieci z moca *Fo.* Maly element dlugosci tego pierscienia bedzie tym jaskrawszy, im wiecej jego atomów ustawi sie wzdłuż linii widzenia (przyjmujemy tu nastepne założenie, że dysk jest przezroczysty), jego wklad do natezenia swiatla bedzie zatem· proporcjonalny do  $F_0|\sin\varphi|= F_0|v_r|/v \sim F_0|v_r|\sqrt{r}$ . Należy tu, oczywiście, pamiętać, że zależność ta jest spełniona tylko dla  $|v_r| \leq v$ , zaś dla  $|v_r| > v$  pierścień już nie istnieje i wklad do jasnosci linii jest zerowy (zerowanie sie natezenia przy' *Vr* = <sup>O</sup> wynika tylko z niedoskonałości modelu). .Dla ustalonego r pierścień daje więc profil linii skladajacy sie z dwóch symetrycznych zebów. Profil ostateczny bedzie suma (w sensie sumowania natezen) takich symetrycznych zebów dawanych przez poszczególne pierscienie, przy czym wklad pierscienia mniejszego bedzie mniejszy (bo mniej w nim jest swiecacych atomów), za to obejmujacy wiekszy zakres predkosci radialnych (bo mniejszy pierscien obraca sie szybciej) - patrz rysunek 3. Zauważmy, że doszło tu jeszcze jedno założenie, iż cały dysk wszędzie świeci z tą samą mocą. Widzimy teraz, jak bardzo uproszczony jest ten nasz model, a mimo to - jak sie okazuje - niezle zgadza sie z rzeczywistoscia. Przyroda jest jednak bardziej skomplikowana i z pewnością nie trzyma się ściśle poczynionych tu założeń, za to ten sam model może pasować do przezroczystych dysków bez wzgledu na to, czy sa to, jak w tym artykule, fragmenty otoczek gwiazd Be, czy dysków akrecyjnych wokól czarnych dziur.

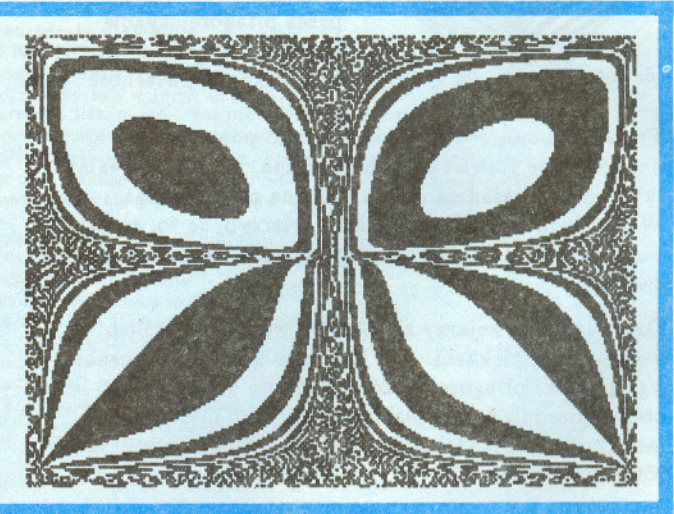

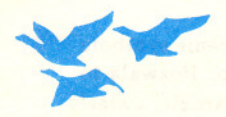

### Patrz w niebo

Notatki o spadku meteorytów spotykamy juz w starozytnych kronikach chinskich. Zjawiska te byly (i sa) nie tak bardzo rzadkie, zdawaloby sie wiec, ze ludzkosc powinna być z nimi oswojona. Tymczasem do końca XVIII w. świat naukowy traktował doniesienia o "spadku kamieni z nieba" mniej więcej tak, jak my dziś traktujemy doniesienia o Marsjanach. Szacowna skadinad paryska Akademia Nauk oglosila wrecz, że nie zamierza się zajmować w ogóle tymi sprawami. Trzeba trafu, że wlaśnie we Francji pod Aigle spadl 26 IV 1803 r. deszcz kamienny, przy czym niektóre bryly mialy masę kilku kilogramów, a całemu zdarzeniu towarzyszyły potężne efekty dźwiękowe. Fakt ten zmusil caly swiat do uznania spadania kamieni z nieba za zjawisko przyrody.

Rocznie spada na Ziemie okolo 100 kg materii meteorytowej. Najefektowniejszy spadek meteorytów w Polsce nastapil 30 I 1868 r. pod Pultuskiem. Drugi obfity deszcz meteorytów spadl pod Lowiczem 12 III 1935 r. W muzeach swiata mozna zobaczyc meteoryty wielotonowe, a najwiekszy ze znalezionych ma mase okolo 60 t i leży w miejscu znalezienia pód Hoba w Południowej Afryce. Sama Ziemia nosi ślady upadku meteorytów jeszcze wiekszych. Najlepiej zachowany (widocznie najmlodszy) jest krater pod Winslow w Arizonie (USA) o srednicy 1200 m. Najwiekszy ze znanych leży na Labradorze w Kanadzie i ma średnicę 3200 m. Kilka małych kraterów meteorytowych mozna obejrzec w Morasku pod Poznaniem.

Meteoryty odróżnia się od ziemskich skał w wyniku dość subtelnych badań mineralogicznych. Za pozaziemskim pochodzeniem swiadczy sklad chemiczny oraz struktura krystaliczna ujawniajaca sie na szlifowanych plaszczyznach trawionych nastepnie kwasami (tzw. figury Widmannstattena). W ten sposób zostala wyrózniona m.in. mala grupa meteorytów nazwana SNC od nazw trzech miejsc spadku: Shergotty (Indie), Nakhla (Egipt) i Chassigny (Francja). Meteoryty te zadziwiajaco przypominaja fragmenty gruntu Marsa i ich cechy mineralogiczne dowodza, że wystawione były na działanie promieniowania kosmicznego przez czas stosunkowo krótki, liczony milionami lat, a sama krystalizacja ich materii nastapila w znacznym polu grawitacyjnym. Pozostawaloby jeszcze znalezc wytlumaczenie, w jaki sposób znalazly sie one na Ziemi.

Sprawe te rozwazano w California Institute of Technology. Symulacje komputerowe pokazały, że upadek masywnego ciała na powierzchnię Marsa może spowodować wystrzelenie fragmentów gruntu z predkosciami wiekszymi od predkosci ucieczki (wynosi ona nieco ponad 5 km/s). Aby wystrzelone odlamki zachowaly swoja tożsamość, tzn. nie uległy przy tym stopieniu lub odparowaniu, upadek masywnego meteorytu na Ma'rsa musi nastapic ukosnie. Czesc materii, oczywiscie, ulega przy tym odparowaniu, a strumień gazów osiągający prędkość 20 km/s może być dostatecznie gesty, by wystrzelic z Marsa nawet metrowe bryly na orbite okolosloneczna. Pózniej bryly te moga napotkac na swej drodze np. Ziemie. Jest zatem bardzo prawdopodobne, że mamy na Ziemi meteoryty osobliwe z dwóch powodów: są one meteorytami "drugiej generacji" oraz wiadomo, skad pochodza.

*Tomasz KWAST*

program motyl; Użyj begln *Zacznij*  $ax := 45$ ; sy := 25;  $x := -127$ /sx; while  $x < 126/sx$  do begin  $x := x+1/ax$ ;  $y := -95/ay$ ; while y < 95/sy do begin  $y := y+1/sy$ ; if  $sin((y-x)/((y-x)*cos(y-x*x))$ -(y\*y-x)/(x\*sin(1/(x\*x-y))))<0 then RysujPunkt(round(x\*sx)+128, round (y\*sy) +95, *Jak*); end; end; *POC2le1caj* end.

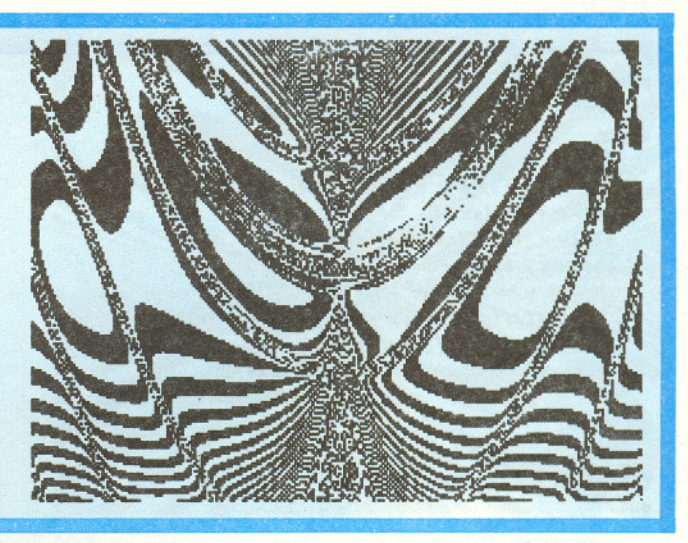

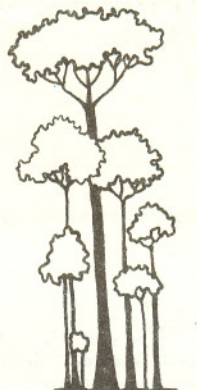

# **symbol Newtona** • **czynnikowe** l **Wielomiany**

*Tadeusz GERSTENKORN,*

*Tadeusz SRÓDKA*

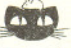

Roswiąsanie sadania F 806. Niech *R* oznacza długość wielkiej półosi orbity ziemskiej,  $R(1-e)$ jest odległością Ziemia – Słońce w peryhelium, a  $R(1 + e)$  w aphelium. Niech  $T_a + \Delta T$ ,  $T_a$  oznaczają odpowiednio średnie temperatury Ziemi w peryhelium i aphelium. Dla ciala d08konale 8zarego moc **wypromieniowywana jest** proporcjonalna do czwartej potegi temperatury. Moc d08tarczona przez Slonce je8t odwrotnie proporcjonalna do kwadratu odległości Ziemia -Slońce. Korzystając z bilansu energii d08tarczonej i wypromieniowanej mamy:

$$
T^4 \sim \frac{1}{r^2}
$$

$$
\frac{(T_a + \Delta T)^4}{T_a^4} = \frac{R^2(1+e)^2}{R^2(1-e)^2} \Rightarrow
$$

$$
\Rightarrow \frac{\Delta T}{T_a} = \sqrt{\frac{1+e}{1-e}} - 1.
$$

Szacując  $T_{\tt a} \approx 273$  K dostajemy  $\Delta T \approx$  $\approx 5^\circ$  C.

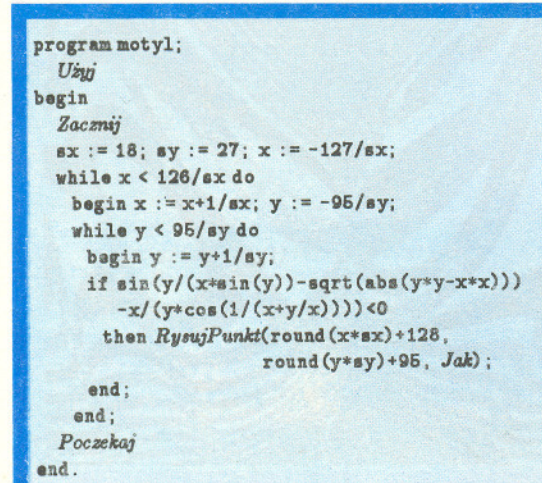

W niniejszym artykule proponuje sie inne niz tradycyjne wprowadzenie symbolu Newtona, a mianowicie oparte na pojeciu wielomianu czynnikowego. Pozwala to na pewne uogólnienie bez zwiększania trudności oraz łatwiejszy i bardziej zwięzły sposób notacji, zwlaszcza przy rozwiazywaniu zadan kombinatorycznych w rachunku prawdopodobienstwa. Stanowi równiez okazje do poszerzenia wiadomosci z dziedziny wielomianów.

Definicja 1. Wielomian czynnikowy (zwany także niekiedy faktorialnym lub silniowym, a także uogólnioną potęgą) stopnia *r* względem *x* z krokiem *h* okreslamy rekurencyjnie

(1) 
$$
x^{[0,h]} = 1, \quad x^{[r,h]} = x^{[r-1,h]}(x-(r-1)h), \quad r = 1, 2, 3, \ldots,
$$

przy czym *h* jest dowolną liczbą rzeczywistą.

Z określenia wynika, że

$$
x^{[r,h]} = x(x-h)(x-2h)\ldots(x-(r-1)h), \quad r=1,2,3,\ldots
$$

W przypadku  $h = 1$  bedziemy pisać

$$
x^{[r,1]}=x^{[r]}
$$

i mówic o wielomianie czynnikowym zstepujacym, tj.

$$
x^{[r]} = x(x-1)(x-2)...(x-r+1), r = 1,2,3,...,
$$

 $x^{[0]} = 1$ .

przy czym uwzgledniajac (1) mamy

$$
\left( 2\right)
$$

Jezeli *h* = 0, to, oczywiscie,

$$
x^{[r,0]}=x^r,
$$

tj. potega *x* jest szczególnym przypadkiem wprowadzonego wielomianu. Jeśli  $h = -1$ , stosujemy zapis

$$
x^{[r,-1]}=x^{\lceil -r \rceil}
$$

i mówimy o wielomianie czynnikowym wstepujacym. W tym przypadku mamy wiec  $x^{[-r]} = x(x+1)(x+2)...(x+r-1), r = 1,2,3,...$ 

$$
Ohlim (a) a[3,2]
$$
 b)  $a$ 

Przykład i. Obliczyć: a)  $x^{[3,2]}$ , b)  $x^{[-3]}$ .

Rozwiazanie.

(3)

a) 
$$
x^{[3,2]} = x(x-2)(x-4),
$$
  
b)  $x^{[-3]} = x(x+1)(x+2).$ 

Przyjmujemy następującą definicję symbolu  $\left(\begin{smallmatrix}p\k\end{smallmatrix}\right)$  (czytaj:  $p$  nad  $k$ ) zwanego symbolen Newtona.

 $\binom{p}{k} = 0$ .

Definicja 2. Dla dowolnej liczby rzeczywistej *p* 

$$
{p \choose k} = \frac{p^{[k]}}{k!} = \frac{p(p-1)(p-2)\ldots(p-k+1)}{k!},
$$

jesli *k* jest liczba naturalna; poza tym, wyjawszy *k* = 0,

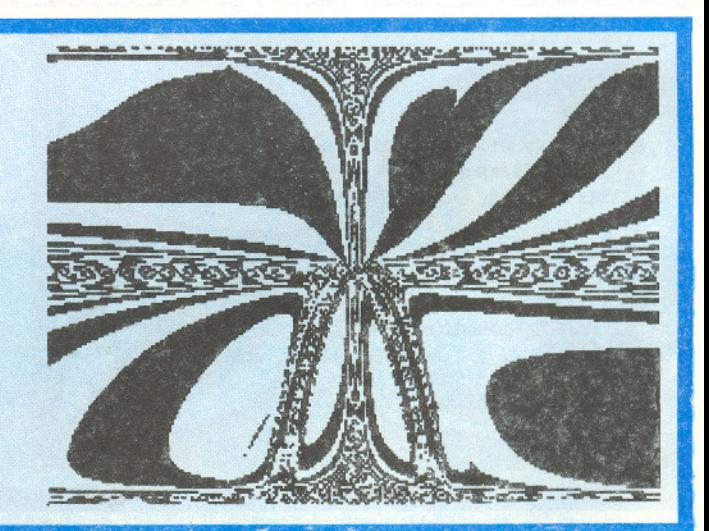

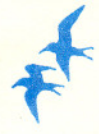

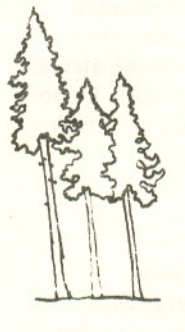

Roswiąsanie sadania M 599. Jest to okrag bedacy obrazem okregu o w jednokładności o skali  $\frac{1}{3}$  względem §rodka *S* odcinka *AB* (bez przeciec tego okregu z *AB).*

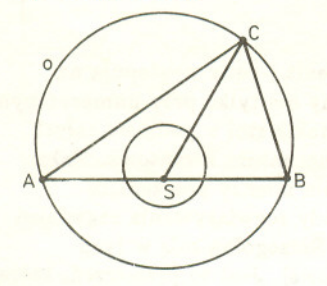

Wystarczy zauważyć, że dla każdego polozenia punktu C §rodek ciezko§ci trójkąta *ABC* leży w  $\frac{1}{3}$  odległości *SC* od punktu *S* (§rodek ciezko§ci to punkt przeciecia §rodkowych. a te dziela sie w stosunku 2 : l).

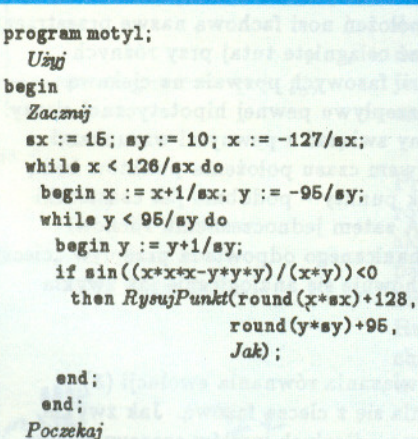

end.

Z definicji silni dla  $k = 0$  (0! = 1) oraz z (2) mamy

 $\binom{p}{k} = 1$ , jeśli  $k = 0$ .

Z definicji 2 wynika, że gdy p i *k* są liczbami naturalnymi  $(p = n)$ , to

$$
^{(4)}
$$

(4)  
\n
$$
\binom{n}{k} = \frac{n!}{k!(n-k)!} \text{ dla } 0 \le k \le n
$$
\n
$$
\binom{n}{k} = 0 \qquad \text{ dla } k > n.
$$

Z (4) po prostych przekształceniach otrzymuje się często stosowane wzory:

$$
\binom{n}{k} = \binom{n}{n-k}, \qquad 0 \le k \le n,
$$

$$
\binom{n}{k} + \binom{n}{k-1} = \binom{n+1}{k}, \quad 1 \le k \le n.
$$

Przykład 2. Obliczyć wartość wyrażen: a)  $\binom{-7}{3}$ , b)  $\binom{3/2}{4}$ .

Rozwiazanie. Korzystajac ze wzoru (3) mamy

a) 
$$
\binom{-7}{3} = \frac{(-7)(-8)(-9)}{3!} = -84
$$
,  
b)  $\binom{3/2}{4} = \frac{\frac{3}{2} \cdot \frac{1}{2} \cdot \left(-\frac{1}{2}\right) \cdot \left(-\frac{3}{2}\right)}{4!} = \frac{3}{128}$ .

Przykład 3. Wykazać, że dla  $p > 0$  i *k* naturalnego zachodzi równość

$$
\binom{-p}{k} = (-1)^k \binom{p+k-1}{k}.
$$

Rozwiazanie. Ze wzoru (3) mamy

$$
\binom{-p}{k} = \frac{(-p)^{[k]}}{k!} = \frac{(-p)(-p-1)\dots(-p-k+1)}{k!} =
$$

$$
= \frac{(-1)^k(p+k-1)(p+k-2)\dots p}{k!} =
$$

$$
= \frac{(-1)^k(p+k-1)^{[k]}}{k!} = (-1)^k \binom{p+k-1}{k}.
$$

Przy okazji stwierdzamy, że zachodzi równość

$$
(-p)^{[k]} = (-1)^k p^{[-k]},
$$

wyrażająca zależność między wielomianami czynnikowymi zstępującymi i wstepujacymi.

Na powiązanie wielomianów czynnikowych zstępujących z rachunkiem różnicowym, na ciekawe wlasnosci wynikajace z ustalenia relacji miedzy nimi a wielomianami zwyklymi (liczby Stirlinga. pierwszego rodzaju) wskazal R. Rabczuk *(Matematyka,* 5-6 (103), 1968, str. 196-199).

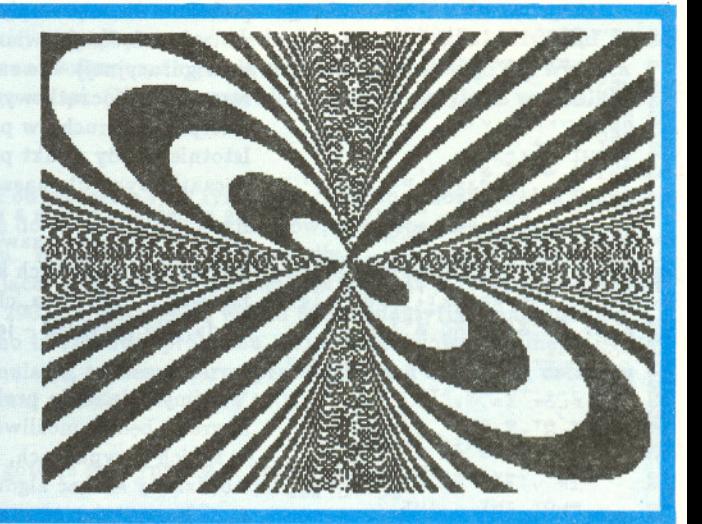

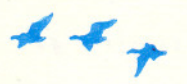

# **Z metoda Rungego-Kutty przez przestrzen fazowa**

### *Ryszard KUTNER*

Spośród wielu zagadnień fizyki, w których badaniu ważną rolę odgrywają metody numeryczne, na czolo wysuwa sie problem ewolucji czasowej wybranych ukladów fizycznych. Mogą to być np. punkty materialne lub ich układy, płyny, ale także skomplikowane uklady kwantowe. W artykule tym ograniczymy sie do najprostszego przypadku - punktów materialnych. Wówczas ewolucja, czyli w tym przypadku po prostu ruch, jest rozwiazaniem ukladu N (tylu, ile jest czastek) równan, z których kazde jest postaci

(1) 
$$
m_i \frac{d^2}{dt^2} \vec{r_i} = \vec{F_i} \left( \vec{r_1}, \ldots, \vec{r_N}, \frac{d\vec{r_1}}{dt}, \ldots, \frac{d\vec{r_N}}{dt}, t \right)
$$

 $\Rightarrow$ przy czym sily *Fi* traktujemy jako dane funkcje polozen, predkosci i czasu. Do rozwiazania metoda numeryczna postac równan (1) nie jest zbyt wygodna znacznie lepiej mieć do czynienia z równaniami rzędu pierwszego. Można to osiągnąć bardzo prosto, wprowadzajac jako dodatkowe funkcje nieznane pedy kazdej z czastek

$$
\overrightarrow{p_i} = m_i \frac{d\overrightarrow{r_i}}{dt},
$$

za cene podwojenia liczby równan. Rozpisujac jeszcze polozenia i pedy na skladowe mozemy zapisac tak otrzymany uklad *6N* równan w zwartej postaci

(3) 
$$
\frac{d}{dt}\underline{u}(t) = \underline{f}[\underline{u}(t), t],
$$

gdzie uzycie symboli podkreslonych oznacza, ze chodzi nam <sup>o</sup> wektory <sup>o</sup> *<sup>k</sup>* = *6N* składowych (np.  $\underline{u} = (r_{1x},p_{1x},r_{1y},p_{1y},\ldots,r_{Nx},p_{Nx})).$ 

Okazuje się, że opis układów fizycznych, w którym położenia i pędy występują na równych prawach, jako niezależne wielkości, jest użyteczny nie tylko przy numerycznym rozwiązywaniu równań ruchu. Co więcej, sformułowanie takie stoi u podstaw całych wielkich działów fizyki, takich jak fizyka statystyczna i mechanika kwantowa. Także w ramach mechaniki klasycznej formalny brak rozróznienia miedzy polozeniem a pędem pozwala na wyprowadzenie zupełnie nowej metody rozwiązywania zagadnień dynamiki (jest to tzw. równanie Hamiltona-Jacobiego). Szczególna role w tych wszystkich rozważaniach odgrywa pojęcie przestrzeni fazowej. Jest to przestrzeń, której punktami są wszystkie możliwe stany układu sparametryzowane wartościami położeń i pedów. Jezeli w pewnej chwili *to* uklad mechaniczny scharakteryzowany byl pewnymi wartościami położeń i pędów  $(x_0, p_0)$ , to obrazem jego ruchu w przestrzeni fazowej jest krzywa przechodząca przez punkt o współrzędnych  $(x_0, p_0)$ . Krzywą taką nazywamy trajektorią fazową. Okazuje się, że trajektorie fazowe scharakteryzowane różnymi wartościami początkowymi  $(x_0, p_0)$  nie przecinają się. Jest to podstawowa zaleta opisu fazowego w porównaniu ze zwyklym, w którym sledzimy tylko zmiany położeń (nawiasem mówiąc, przestrzeń położeń nosi fachową nazwę przestrzeni konfiguracyjnej) - te same położenia mogą zostać osiągnięte tutaj przy różnych warunkach początkowych. Rozłączność trajektorii fazowych pozwala na ciekawą interpretację ruchu w przestrzeni fazowej jako przepływu pewnej hipotetycznej cieczy. Istotnie, kazdy punkt przestrzeni fazowej mozemy zwiazac z pewnymi warunkami poczatkowymi dla naszego ukladu. Wraz z uplywem czasu polozenia punktów beda się zmieniać zgodnie z równaniami ruchu, jednak punkty - podobnie jak cząsteczki cieczy - zachowają zawsze swoją identyczność. A zatem jednoczesnemu ruchowi wszystkich możliwych kopii danego układu mechanicznego odpowiada przepływ "cieczy fazowej". Taka ciecz, choc wielowymiarowa, zachowuje sie analogicznie jak zwykla woda. Na przyklad - jest ona niescisliwa.

Wrócmy jednak do problemu numerycznego rozwiazania równania ewolucji (3) nagrodą będzie możliwość bliższego zaznajomienia się z cieczą fazową. Jak zwykle w takich przypadkach, wprowadzimy szereg równo odleglych wezlów czasowych i bedziemy szukać algorytmu, pozwalającego wyznaczyć rozwiązanie  $\underline{u}(t_{n+1})$  w węźle *tn+l* korzystajac ze znajomosci rozwiazania *!!(tn)'w* wezle poprzednim *tn.*

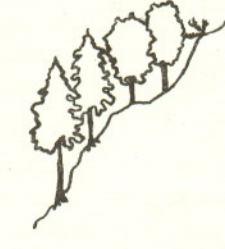

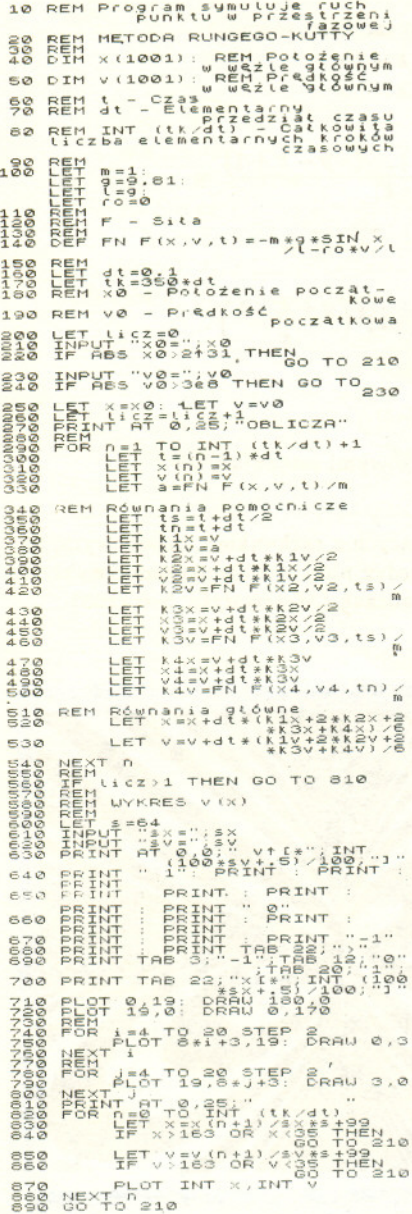

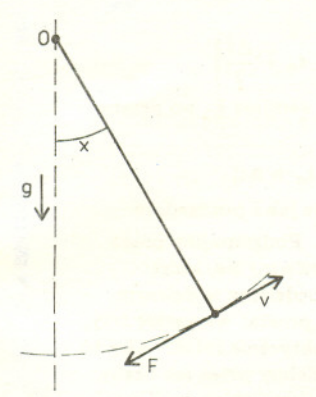

 $-\frac{q}{l}\sin x - \frac{q}{ml}v = F/ml$  $\alpha \equiv \xi - w$ spółczynnik oporu ośrodka

Rys. 1

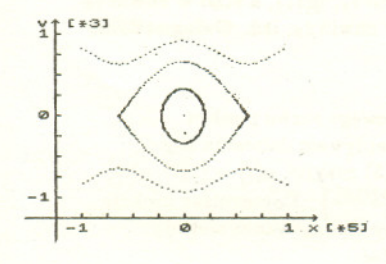

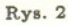

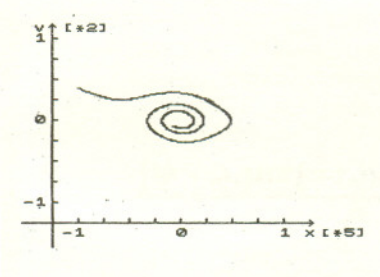

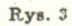

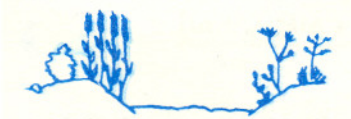

Na pierwszy rzut oka jest to dość latwe. Ponieważ  $\frac{d}{dt}\underline{u}(t_n) \simeq \frac{\Delta \underline{u}(t_{n+1})}{\Delta t} = \frac{\underline{u}(t_{n+1}) - \underline{u}(t_n)}{\Delta t}$ wiec

(4) 
$$
\underline{u}(t_{n+1}) \simeq \underline{f}[\underline{u}(t_n), t_n] \Delta t + \underline{u}(t_n)
$$

Niestety, takie proste rozwiazanie prowadzi do nieprzewidzianych klopotów. Przy używaniu elementarnych algorytmów, takich jak opisany powyżej, obserwować można niefizyczny efekt samoczynnego numerycznego "studzenia się" lub "grzania", co prowadzi do niestabilnego zachowania się układu przekreślając wiarygodność stosowanej metody. Efekt ten polega na tym, że całkowita energia układu maleje lub rośnie bez jakichkolwiek fizycznych przyczyn - sama z siebie. Powodem takiego niefizycznego zachowania sie sa, kumulujace sie bledy procedury numerycznej (szerzej zostało to opisane w książce D. Pottera *Metody obliczeniowe fizyki – fizyka komputerowa,* PWN, Warszawa 1982). Zwykle, aby temu zaradzic"w pierwszym odruchu zmniejszamy krok czasowy. Prowadzi to jednak do spowolnienia metody, a wspomniane efekty nadal sie pojawiaja, tyle ze nieco pózniej. Nie tedy wiec droga. Nalezy raczej uzyc bardziej wyrafinowanego algorytmu obarczonego mniejszym bledem i stabilnego ze wzgledu na ten blad. Algorytmem spelniajacym te wymagania jest tzw. metoda Rungego-Kutty. Jej zwykłe wyprowadzenie jest dość zawiłe. Można ją jednak również otrzymać różnicując równanie różniczkowe (3) na trzy różne sposoby, a następnie - traktując każdy z nich jako równoprawny - uśrednić względem tych sposobów (patrz tekst w ramce na str. 8). Rezultatem jest w pelni profesjonalny algorytm o bardzo małym błędzie (rzędu  $(\Delta t)^5$ ), stosowany z powodzeniem do rozwiazywania skomplikowanych zagadnien ewolucji. My jednak nie bedziemy· tak ambitni i zadowolimy sie analiza, przypadku najprostszego - jednowymiarowego ruchu pojedynczego punktu materialnego. Naszym wzorcowym ukladem bedzie wahadlo matematyczne (rys. 1). Aby jeszcze bardziej uproscic sobie zycie, przyjmiemy, ze masa punktu jest jednostkowa. Wówczas  $p = v$  i mamy  $u(t) = [x(t), v(t)],$  $f[\underline{u}(t); t] = \{v(t), F(x(t), v(t); t)\}.$  Załączony program komputerowy znajduje trajsktorie fazowe dla tego prostego układu. Został on napisany w BASICu na mikrokomputer ZX Spektrum 48 K (lub jemu pokrewne, jak Timex czy Elwro 800 Junior), a ze wzgledu na jego prostote mozna go takze bez trudu przepisac na inne, popularne w kraju mikrokomputery. Po uruchomieniu program zapytuje o początkowe wartości polożenia i predkości oraz o czynniki skalujące poziomą oś  $x$ -ów i pionową oś v (zostaja, one nastepnie wydrukowane na wykresie - patrz rysunek 2 i 3). Po obliczeniu trajektorii fazowej pytanie o warunki pocza,tkowe zostaje ponowione (czynników skali zmieniać już wtedy nie można).

Rysunki 2 i 3 ilustruja, wynik dzialania programu dla zagadnienia wahadla matematycznego, odpowiednio przy braku tlumienia i z uwzglednieniem sily tlumiacej - patrz rysunek l. Otrzymany wzór przypomina nieco dywan, a nieco sciezke wirów powstającą za przeszkodą w płynącej wodzie (szczególnie rysunek 2). Górny "szlaczek" na rysunku 2, podobnie jak i dolny, to tzw. przypadek rotacyjny (zachodzący tylko wtedy, gdy  $k = \frac{|\psi_0|}{m} > 1$ , gdzie częstość  $\omega = \sqrt{g/l}$ , gdy wahadło wiruje wokół swojego punktu zawieszenia O. Spoczynkowi wahadla odpowiada. po prostu kropka zaznaczona na wykresie w punkcie (O, O). Nastepnie elipsa odpowiada przypadkowi oscylacyjnemu ( $k < 1$ ). Wreszcie przypadek graniczny ( $k = 1$ ) niezwykle trudny do wysymulowania, odpowiadający zatrzymaniu się wahadła w pozycji pionowej  $(x = \pi)$ . Trudność numeryczna polega na tym, iż wahadło w swoim ruchu ma się zatrzymać dokładnie w zenicie i w takiej pozycji pozostać. Jednakże nawet najmniejszy błąd numeryczny (związany np. ze skończoną długością przedziału czasowego dt) wytrąca je predzej czy pózniej z tego stanu. (Niezlym przyblizeniem jest przyjecie przedzialu czasowego  $dt = 0, 1.$ 

Proponujemy Czytelnikowi odtworzenie tych rysunków. Aby to umożliwić, jak równiez, by otworzyc droge do wlasnych eksperymentów, potrzeba jeszcze kilku słów o strukturze programu. W linii 140 zdefiniowano siłę  $F$ , a w linii 100 przyjęto parametry ja, charakteryzujace. Zasadniczy algorytm zawarty jest w (wydzielonej) petli rozpoczynajacej sie w linii 290, a konczacej sie w linii 540. Zidentyfikowanie metody Rungego-Kutty nie powinno tu stanowic problemu. Inne podstawowe parametry, charakteryzujące samą symulację, to elementarny przedział czasu dt  $(\equiv \Delta t)$  ustalony w linii 160 oraz całkowity czas symulacji  $t_k$  (linia 170).

A zatem wszystko jest już gotowe do wyprawy w przestrzeń fazową. Szczesliwej podrózy!

### Opis metody Rungego-Kutty

Chcemy rozwiazac równanie rózniczkowe zwyczajne pierwszego rzedu

$$
\frac{\mathrm{d}}{\mathrm{d}t}\underline{u}(t)=\underline{f}[\underline{u}(t),t].
$$

W pierwszym kroku przyblizymy pochodna wzgledem czasu  $\frac{d}{dt}$ u(t) przez iloraz  $\frac{d}{dt} \approx$   $\frac{d}{dt}$ , gdzie indeks *n* = 0, 1, 2, ..., numeruje kolejne (w tym przypadku) równo odlegle wezly czasowe, tak jak to pokazuje ponizszy rysunek.

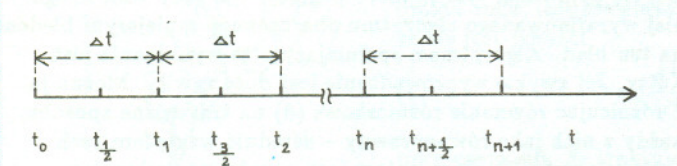

Bedziemy poszukiwac rozwiazania wlasnie w tych (glównych) wezlach czasowych. Klopot jednak w tym, ze iloraz  $\frac{u(t_{n+1})-u(t_n)}{\Delta t}$  wyznacza pewną funkcję (predkafc) w polowie przedzialu czasowego, czyli w wetle pomocniczym  $t_{n+(1/2)}$ . A zatem możemy wypisać nastepujace przyblizone równosci:

$$
\frac{\underline{u}(t_{n+1}) - \underline{u}(t_n)}{\Delta t} \approx \frac{1}{2} \{ \underline{f}[\underline{u}(t_n), t_n] + \underline{f}[\underline{u}(t_{n+1}), t_{n+1}] \}
$$
\n
$$
\frac{\underline{u}(t_{n+1}) - \underline{u}(t_n)}{\Delta t} \approx \underline{f}[\underline{u}(t_{n+(1/2)}), t_{n+(1/2)}],
$$
\n
$$
\frac{\underline{u}(t_{n+1}) - \underline{u}(t_n)}{\Delta t} \approx \underline{f}[\frac{\underline{u}(t_n) + \underline{u}(t_{n+1})}{2}, t_{n+(1/2)}].
$$

Stanowia one równoprawne róznicowe wersje naszego wyjsciowego równania rózniczkowego. I nie ma nic zaskakującego w tym, że wiele różnych obrazów róznicowych przybliza jedno i to samo równanie rózniczkowe. Do tego trzeba sie po prostu przyzwyczaic. Przypomnijmy, że celem naszym jest sbudowanie algorytmu, który wyznacza rozwiązanie  $\underline{u}(t_{n+1})$ w następnym węśle czasowym  $t_{n+1}$  korzystając ze znajomości rozwiązania  $u(t_n)$  w węśle poprzednim  $t_n$ . Narzuca się jednak pytanie: w jaki sposób poradzić sobie z prawymi stronami powyzszych równan, skoro wystepuje tam zarówno poszukiwane rozwiazanie  $\underline{u}(t_{n+1})$  w węźle następnym, jak też nieznane rozwiązanie  $\underline{u}(t_{n+(1/2)})$  w pomocniczym węźle czasowym? Aby rozwiazac ten problem, wprowadzmy nastepujace pomocnicze wielkości:

$$
\underline{k}_1 = \underline{f}[\underline{u}(t_n), t_n],
$$
  
\n
$$
\underline{k}_2 = \underline{f}[\underline{u}(t_{n+(1/2)}), t_{n+(1/2)}],
$$
  
\n
$$
\underline{k}_3 = \underline{f}[\frac{\underline{u}(t_n) + \underline{u}(t_{n+1})}{2}, t_{n+(1/2)}],
$$
  
\n
$$
\underline{k}_4 = \underline{f}[\underline{u}(t_{n+1}), t_{n+1}],
$$

z których, jak widać, jedynie  $\underline{k}_1$  możemy od razu wyznaczyc. Pozostale bedziemy teraz mozolnie obliczac. Po pierwsze, możemy napisać w przybliżeniu:

$$
\underline{u}(t_{n+(1/2)}) = \underline{u}\left(t_n + \frac{\Delta t}{2}\right) \approx \underline{u}(t_n) + \frac{\Delta t}{2} \underline{f}[\underline{u}(t_n), t_n],
$$

a co za tym idzie,

$$
\underline{k}_2 = \underline{f}\left[\underline{u}(t_n) + \frac{\Delta t}{2}\underline{k}_1, t_n + \frac{\Delta t}{2}\right].
$$

Tym samym wielkość tę potrafimy już obliczyć, gdyż wiemy, jak funkcja f zależy od swoich argumentów. W dalszym ciągu zauważmy, że

$$
\underline{k}_3 = \underline{f}\left[\underline{u}(t_n) + \frac{1}{2}\Delta t \underline{k}_2, t_n + \frac{\Delta t}{2}\right]
$$

(kto nie wierzy, niech podstawi tutaj zamiast  $k_2$  po prostu  $\frac{u(t_{n+1})-u(t_n)}{h}$ . I wreszcie

$$
\underline{k}_4 = \underline{f}[\underline{u}(t_n) + \Delta t \underline{k}_3, t_n + \Delta t]
$$

(co widac po podstawieniu, podobnie jak i poprzednio w miejsce  $\underline{k}_3$  ilorazu  $\underbrace{\underline{u}(t_{n+1})-\underline{u}(t_n)}$ . Podsumujmy pracę, jaka wykonalismy dotychczas i zastanówmy sie, które sposród trzech wyjsciowych równan bedziemy w dalszym ciagu eksploatować? Odpowiedź jest prosta: wszystkie trzy, gdyz sa jednakowo dobre. Jak to praktycznie robic? Alez to proste - dodajmy je wszystkie i podzielmy przez ich liczbę, czyli, jak to sie mówi, usrednijmy po wszystkich mozliwych sposobach (sytuacjach). W wyniku takiego postepowania otrzymujemy gotowy algorytm postaci:

$$
\underline{u}(t_{n+1}) = \underline{u}(t_n) + \frac{1}{6}\Delta t(\underline{k}_1 + 2\underline{k}_2 + 2\underline{k}_3 + \underline{k}_4), \quad n = 0, 1, \ldots,
$$

gdzie  $\underline{k}_j$ ,  $j = 1, ..., 4$ , zostały już obliczone powyżej. Prosz zauważyć, że za pomocą tego algorytmu możemy znaleźć poszukiwane rozwiazanie w nastepnym wetle czasowym korzystając tylko ze znajomości rozwiązania w węźle poprzedzającym. Startując więc ze znanego warunku początkowego  $u(t_0)$  możemy teraz kolejno, krok po kroku, wyznaczyć rozwiązanie w chwili  $t_1$ ,  $\underline{u}(t_1)$ , a stąd w chwili  $t_2$ mamy  $\underline{u}(t_2)$ , po czym  $\underline{u}(t_3)$  w chwili  $t_3$ , itd. Oslągnęliśmy satem postawiony cel.

Dla zagadnienia jednowymiarowego ruchu punktu materialnego o masie m pod wplywem dzialania sily  $F(z, v; t)$  należy w równaniu (3) przyjąć  $\underline{u}(t) = [x(t), v(t)]$ oraz  $f[\underline{u}(t);t] = \{v(t), \frac{F[x(t),v(t);t]}{r}\}$ . Pomocnicze funkcje *kj,* j = l, ... ,4, konieczne przy zastosowaniu metody Rungego-Kutty, przyjma postac:

$$
\underline{k}_1 = (k_1^x, k_1^v), \text{ gdisie}
$$
  
\n
$$
k_1^x = v(t_n),
$$
  
\n
$$
k_1^v = \frac{F[x(t_n), v(t_n); t_n]}{m},
$$

$$
k_2 = (k_2^z, k_2^v), \text{ gdie}k_2^z = v(t_n) + \frac{1}{2} \Delta t k_1^v,k_2^v = \frac{F\left[x(t_n) + \frac{1}{2} \Delta t k_1^z, v(t_n) + \frac{1}{2} \Delta t k_1^v, t_n + \frac{\Delta t}{2}\right]}{m}
$$

$$
\begin{aligned} \underline{k}_3 &= (k_3^2, k_3^0), \quad \text{gdsie} \\ k_3^x &= v(t_n) + \frac{1}{2} \Delta t k_2^x, \\ k_3^v &= \frac{F\left[z(t_n) + \frac{1}{2} \Delta t k_2^x, v(t_n) + \frac{1}{2} \Delta t k_2^x, t_n + \frac{\Delta t}{2}\right]}{m} \end{aligned}
$$

$$
k_4 = (k_4^z, k_4^v), \quad \text{gdie}
$$
  
\n
$$
k_4^x = v(t_n) + \Delta t k_3^v,
$$
  
\n
$$
k_4^v = \frac{F\left[x(t_n) + \Delta t k_3^x, v(t_n) + \Delta t k_3^v, t_n + \Delta t\right]}{m}
$$

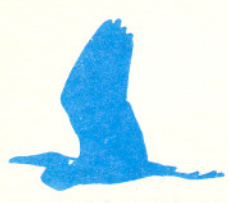

### »Doktor Faustus" i fizyka powierzchni

#### W wielkiej powieści Tomasza Manna znajdujemy nastepujący fragment:

*Jesli dobrze rozumialem naszego gospodarza, to zajmowalo go zagadnienie jednosci ozywionej* i *owej tak zwanej nieozywionej przyrody oraz mysl, ze wobec niej grzeszymy, przeciagajac zbyt wyrazna granice miedzy tymi dwiema dziedzinami, gdyz <sup>w</sup> istocie jest ona przeciez przenikalna* i *wlasciwie nie ma takiej* i której biolog nie mógłby studiować również na nieożywionym modelu.

*W jak zaskakujacy sposób dziedziny te istotnie sit; zazt;biaja, pouczyla nas "pozerajaca kropla", której ojciec Leverkti.hn nie jeden raz w naszych oczach podawal pozywienie. Kropla,* z *czegokolwiek by sie skladala,* z *parafiny, oleju eterycznego* - *nie przypominam juz sobie dokladnie,z czego skladala sit; tamta, wydaje mi sie jednak, ze byl to chloroform,* - *otóz kropla, powiadam, nie jest zwierzt;ciem, chocby najbardziej prymitywnym, nie jest nawet ameba, zakladamy wit;c, ze nie moze odczuwac apetytu na pozywienie ani zatrzymywac tego,* co *jej sluzy, a tego,* co *nie sluzy, wydalac. To wszystko jednak robila wlasnie nasza kropla. Wisiala odosobniona w szklance wody, gdzie Jonathan zapewne za pomoca cieniutkiej strzykawki byl ja umiescil. Potem zas robil, co nastt;puje. Bral pinceta cieniutka szklana sztabkt;, wlasciwie tylko nitkt; ze szkla, która posmarowal uprzednio szelakiem,* i *podsuwal <sup>w</sup> poblize kropli .. Robil jedynie to, reszty zas dokonywala kropla. Wyrzucala na swa powierzchnie maly babelek, cos jakby wzgórek chlonny, przez który wchlaniala w siebie cala sztabkt;, w calej jej dlugosci. Sama rozciagala sie przy tym wzdluz, przybierala ksztalt gruszki, chcac calkowicie pochlonac swój lup, tak aby konce jego nie wystawaly,* i, *dajt; na to slowo, zaczynala, znów sie stopniowo zaokraglajac, przyjmowac ksztalt jajowaty, zjadajac ów szelak ze szklanej sztabki* i *zasilac nim swoje cialo. Dokonawszy tego, wyrzucala, powracajac do kulistego ksztaltu, czysto wylizany sprzt;t, w poprzek poza swoje brzegi, w otaczajaca ja wode.*

*Nie moge twierdzic, ze ogladalem to cht;tnie, ale przyznajt;, ze porywalo mnie to.* Tomasz Mann, *Doktor Faustus*, tłum. M. Kurecka i W. Wirpsza, Czytelnik, Warszawa, 1962.

Tomasz Mann znany był ze swej wielkiej rzetelności i skrupulatności w przedstawianiu reali6w w swoich powiesciach. Nalezy wiec sadzic, ze opisane doswiadczenie nie jest tworem jego fantazji. Spr6bujmy je zatem zrozumiec i wyjasnic. Kluczem jest fizyka powierzchni z powszechnie znanymi meniskami: wkleslym i wypuklym.

W pierwszej czesci doswiadczenia kropla wchlania szklana sztabke posmarowana szelakiem. Dzieje sie tak dlatego, ze ciecz tworzaca krople zwilza powierzchnie sztabki. Odpowiada to sytaucji, kiedy w' naczyniu z ciecza powstaje menisk wklesly. Zjawisko zwilzania nastepuje wtedy, gdy energia oddzialywania miedzy czasteczkami cieczy i materialu, z kt6rego zbudowane jest naczynie, badz, jak w rozwazanym eksperymencie, powierzchnia sztabki, jest mniejsza (bardziej ujemna) niz energia oddzialywania miedzy czasteczkami cieczy. W6wczas ciecz dąży do powiększenia powierzchni kontaktu cieczy ze sztabką czy naczyniem, by w ten spos6b zmniejszyc calkowita energie ukladu. Brak zwilzania nastepuje wtedy, gdy relacja między wspomnianymi energiami oddziaływania jest odwrotna. W konsekwencji ciecz dazy do zminimalizowania powierzchni kontaktu z danym materiałem. Menisk wypukły pojawia się właśnie wtedy, gdy ciecz nie zwilza naczynia.

Wróćmy jednak do "pożerającej kropli". Gdy sztabka znalazła się już w kropli, szelak, kt6rym sztabka byla nasmarowana, zaczyna mieszac sie z ciecza, być może następują reakcje chemiczne. Ważne jest, że zostaje on usunięty z powierzchni sztabki. Wtedy ciecz nie zwilża już tej powierzchni, więc kropla wyrzuca z siebie sztabkę, by sprowadzić do zera wielkość powierzchni kontaktu cieczy ze szklem.

Na tym konczy sie wyjasnienie. A moze kt6remus z Czytelnik6w uda sie wykonac opisane przez Manna doswiadczenie?

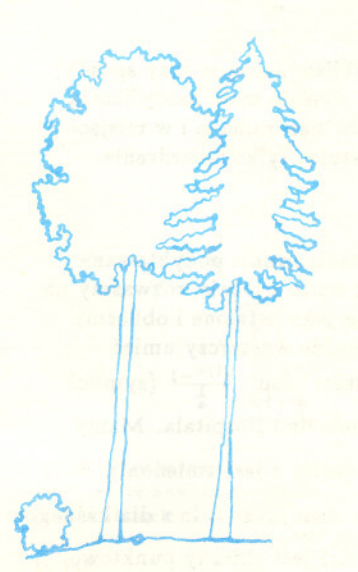

*Stanislaw MRÓWCZYNSKI*

### **Jak lepiej oszacowac logarytm naturalny?**

## *Józef BANAS*

Bardzo wygodną sytuacją w wielu zastosowaniach jest możliwość rozwinięcia pewnej funkcji w szereg potegowy, zwany szeregiem Taylora tej funkcji. Zastan6wmy sie, jak rozwinąć w taki szereg niezwykle ważną funkcję, jaką jest logarytm naturalny, tzn. funkcje  $f(x) = \ln x$ . Wiedzac, że  $\ln x$  jest całka funkcji  $1/x$ , wystarczy w tym celu rozwinać najpierw w szereg potegowy te funkcje. Robimy to bardzo prosto. Mianowicie

$$
\frac{1}{x}=\frac{1}{1-(1-x)}=1+(1-x)+(1-x)^2+(1-x)^3+\ldots
$$

Jest to szereg geometryczny o ilorazie równym  $1-x$ , zatem szereg ten jest zbieżny bezwzglednie dla  $|1-x| < 1$ , tzn. w przedziale  $(0, 2)$ . Całkując w tym przedziale powyzszy szereg otrzymujemy

$$
\ln x + C = x - \frac{(1-x)^2}{2} - \frac{(1-x)^3}{3} - \frac{(1-x)^4}{4} - \ldots
$$

Aby wyliczyć stała całkowania C, najwygodniej bedzie podstawić  $x = 1$ . Wtedy otrzymujemy  $C = 1$ . Zatem ostatecznie

$$
\ln x = -(1-x) - \frac{(1-x)^2}{2} - \frac{(1-x)^3}{3} - \frac{(1-x)^4}{4} \cdots
$$

Oczywiście, wzór ten jest prawdziwy tylko dla  $x \in (0, 2)$ , co też nie w pełni nas zadowala. Tracimy wiec szanse na przyblizanie logarytmu wielomianem na p6losi  $(0, \infty) = R_{+}.$ 

Spróbujmy teraz pójść inną drogą. Z elementarnego kursu rachunku różniczkowego znana jest nastepująca nierówność

$$
(1) \qquad \qquad \ln x \leq x-1
$$

która jest prawdziwa dla wszystkich dopuszczalnych  $x$ , a więc dla  $x \in \mathbb{R}_+$ . Wykres prawej strony tej nierówności to po prostu styczna  $y = x - 1$  do wykresu funkcji  $f(x) = \ln x$  w punkcie (1,0) (por. rysunek).

Przypomnijmy, że nierówność (1) najprościej udowodnić w następujący sposób. Weźmy funkcję  $g(x) = x - 1 - \ln x$ , dla  $x \in \mathbb{R}_+$ . Oczywiście,  $g(1) = 0$ . Dalej mamy:  $g'(x) = 1 - \frac{1}{x} = \frac{x-1}{x}$ , skad widać, że  $g'(x) > 0 \Leftrightarrow x > 1$  oraz  $g'(x) < 1 \Leftrightarrow x \in (0, 1)$ . Zatem funkcja g maleje na przedziale  $(0,1)$  i rośnie na przedziale  $(1,\infty)$ , co oznacza, że w punkcie  $x = 1$  osiąga ona minimum globalne równe 0. Stąd  $g(x) \ge 0$  dla  $x \in \mathbb{R}_+$ , a to oznacza, że spełniona jest nierówność (1).

Jeżeli chcielibyśmy posłużyć sie funkcja,  $x-1$  jako przybliżeniem funkcji ln z, to już z rysunku widać, że to przybliżenie jest dobre tylko dla z "bliskich" liczby 1, bowiem dla  $x$  dażących do nieskończoności lub do zera "rozstęp" między  $x-1$  oraz  $\ln z$  wzrasta nieograniczenie. Można to sprawdzić bezpośrednim rachunkiem. Istotnie, poprzez proste zastosowanie reguły de l'Hospitala mamy, że lim  $\frac{\ln z}{z} = 0$ , więc

$$
\lim_{x \to \infty} (x - 1 - \ln x) = \lim_{x \to \infty} x \left( 1 - \frac{1}{x} - \frac{\ln x}{x} \right) = +\infty.
$$

Powstaje wiec pytanie: Czy nie można funkcji ln z przybliżać lepiej w inny sposób? Okazuje sie, ze tak i w tym celu wystarczy posluzyc sie wlasnie mala, modyfikacja, nier6wnosci (1). Wezmy bowiem dowolnie ustalona, liczbe naturalna, *n* i w miejsce z w nierówności (1) podstawmy  $x^{1/n}$ . Wtedy, wykorzystując tylko twierdzenie o logarytmowaniu potegi otrzymamy

$$
(2) \qquad \qquad \ln z \leq n \left( \sqrt[n]{x} - 1 \right)
$$

dla każdego  $x \in \mathbb{R}_+$  oraz dla każdego  $n = 1, 2, \ldots$  Czy oszacowanie podyktowane nier6wnoscia, (2) jest istotnie lepsze? Aby odpowiedziec na to pytanie, rozwazmy na  $R_+$  ciag funkcyjny  $f_n(x) = n(x^{1/n} - 1)$ . Potraktujmy x jako ustalone i obliczmy granice ciągu liczbowego  $\{f_n(x)\}$ . W tym celu zauważmy, że wystarczy umieć obliczyć granice  $\lim_{a \to +\infty} a\left(x^{1/a} - 1\right)$ . Zapisując ją w postaci  $\lim_{a \to +\infty} \frac{x^{1/a} - 1}{\frac{1}{a}}$  (symbol nieoznaczony  $\frac{0}{0}$ ) widać, że znowu pomoże nam twierdzenie de l'Hospitala. Mamy  $\frac{(z^{1/a}-1)'}{z} = \lim_{x \to -\infty} \frac{z^{1/a}(-1/a^2)\ln x}{x^2}$  $a \rightarrow +\infty$   $\begin{pmatrix} 1 \\ 4 \end{pmatrix}$   $a \rightarrow +\infty$   $-1/a^2$   $a \rightarrow +\infty$   $\begin{pmatrix} 1 & a \end{pmatrix}$ wnioskujemy, że  $\lim_{a \to +\infty} a(x^{1/a} - 1) = \ln x$ , a więc także  $\lim_{n \to \infty} f_n(x) = \ln x$  dla każdego  $z > 0$ . Fakt ten wyrażamy mówiąc, że ciąg funkcyjny  $\{f_n\}$  jest zbieżny punktowo do funkcji  $f(x)$  (czyli ln x) na zbiorze  $\mathbb{R}_+$ .

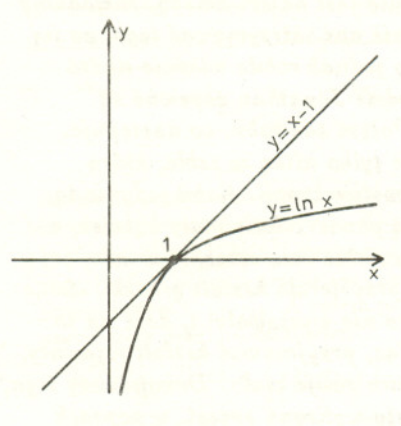

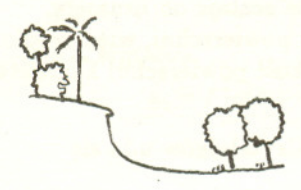

Nie jest to jednak w pelni zadowalajace, bowiem najlepiej byloby, gdyby ciag *{In}* byl zbiezny jednostajnie do *1* na R+. Tak jednakze nie jest, bo biorac ciag  $x_n = e^n$  i wstawiając do (2)  $x_n$  w miejsce x widzimy, że odstęp  $f_n(x) - f(x)$ wcieka" do nieskończoności na tym ciągu, ponieważ  $f_n(x_n) - f(x_n) = n(e-2)$ , a zatem  $\lim (f_n(x_n) - f(x_n)) = +\infty$ . Tym samym tracimy i tutaj nadzieje na to najlepsze oszacowanie logarytmu. Niemniej jednak nie jest aż tak źle, bo oznaczając  $g_n(x) = f_n(x) - f(x)$  mamy

$$
g'_n(x) = \frac{1}{x} (x^{1/n} - 1) ,
$$

skąd widać, że  $g'_n(x) > 0$  dla  $x > 1$  oraz  $g'_n(x) < 0$  dla  $x \in (0,1)$ . Zatem, biorąc dowolnie ustalony przedział  $I = [a, b] \subset \mathbb{R}_+$  widzimy, że funkcja  $g_n$  osiąga maksimum w którymś z konców tego przedzialu, tzn.

$$
\max_{x\in I} g_n(x) = \max\left\{g_n(a), g_n(b)\right\}.
$$

Ponieważ jednak, jak pokazaliśmy wcześniej,  $\lim_{n\to\infty} g_n(a) = \lim_{n\to\infty} g_n(b) = 0$ , więc oznacza

to, że na przedziale I ciąg funkcyjny  $\{g_n\}$  jest zbieżny jednostajnie do zera, a więc ciag funkcyjny *{In}* jest na I zbiezny jednostajnie do funkcji *I.* Fakt ten wyrazamy mówiac, że ciąg funkcyjny  $f_n(x) = n(x^{1/n} - 1)$  jest zbieżny do funkcji  $f(x) = \ln x$ niemal jednostajnie na R+. Praktyczny "wydźwięk" wypowiedzianego powyżej faktu jest następujący: funkcję ln z można dowolnie dobrze przybliżać funkcjami  $n(x^{1/n} - 1)$ na kazdym przedziale domknietym i ograniczonym, zawartym w R+.

Jako ćwiczenie pozostawiamy Czytelnikowi sprawdzenie faktu, że dla dowolnego  $x \in \mathbb{R}_+$  oraz dla dowolnego *n* naturalnego zachodzi  $f_{n+1}(x) \le f_n(x)$ . Oznacza to, ze ciag funkcyjny *{In}* jest zbiezny do funkcji *1* w sposób monotonicznie malejacy. Pozwala to jednocześnie wywnioskować zbieżność niemal jednostajną ciągu  $\{f_n\}$ do funkcji f poprzez twierdzenie Diniego.

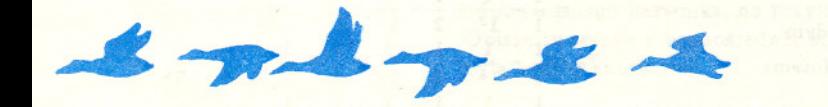

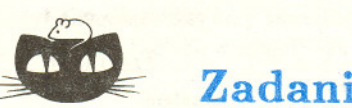

**Zadania**

M 598. Na okregu *<sup>o</sup>* dane sa dwa punkty A <sup>i</sup> B. Wskazac zbiór srodków okregów wpisanych w trójkaty ABC, gdy C przebiega okrag *o.* Rozwiazanie na str. 16

M 599. Na okregu *<sup>o</sup>* dane sa dwa punkty A <sup>i</sup> B. Wskazac zbiór srodków ciezkosci trójkatów ABC, gdy C przebiega okrag *o.* Rozwiazanie na str. 5

M 600. Na okregu *<sup>o</sup>* dane sa dwa punkty A <sup>i</sup> B. Wskazac zbiór ortocentrów (punktów przeciecia wysokosci) trójkatów ABC, gdy C przebiega. okrag *o.* Rozwiazanie na str. 17

Zadania matematyczne zostały zaczerpnięte z programu zajęć z geometrii na Trzyletnim Studium Zawodowym nauczycieli matematyki na Uniwersytecie Warszawskim.

#### *Redaguje Jaroslaw KULPA*

F 306. Oszacuj, o ile średnio Ziemia ma wyższą temperaturę w styczniu, gdy znajduje się w peryhelium, niż w lipcu, gdy znajduje się w aphelium. Załóż, że Ziemia jest cialem doskonale szarym. Mimosród orbity ziemskiej wynosi *<sup>e</sup>* = 0,0167. Rozwiazanie na str. 4

promieniowania, niezależnie od długości "wystrzelony z takiego działa pionowo do góry. Zaniedbaj opór powietrza F 307. Pewien kraj chcial skonstruowac dzialo kosmiczne mogace wystrzeliwac pociski z pierwszą prędkością kosmiczną. Oblicz, po jakim czasie spadłby na Ziemię pocisk Rozwiazanie na str. 13

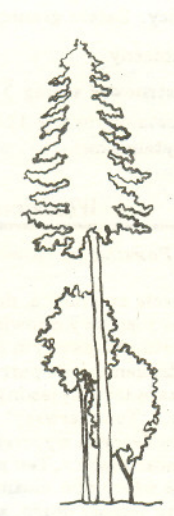

Cialo doskonale szare - - cialo, kt6re zawsze pochlania ten sam ulamek padającego nań jego fali.

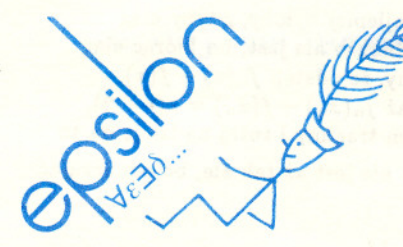

#### Szereg - niespodzianka

Czy z tego, że szereg  $\sum a_n$  jest zbieżny, wynika, że zbieżny jest też szereg  $\sum a_n^3$ ?

Jezeli ciag *{an}* dazy do zera, to ciag *{a~}* zmierza do zera "szybciej". Początkujący matematyk mógłby na podstawie tej własności wysnuć wniosek, że zbieżność szeregu  $\sum a_n$  pociąga za sobą zbieżność szeregu  $\sum a_n^2$ . Oczywiście, nie jest to prawda najlepiej chyba znanym przykładem jest szereg  $\sum \frac{(-1)^n}{\sqrt{n}}$ ,<br>którego zbieżność wynika z kryterium Leibniza. Szereg kwadratów jest natomiast rozbieznym szeregiem harmonicznym  $\sum \frac{1}{n}$ . Ciąg  $\{\frac{(-1)^n}{\sqrt{n}}\}$  zdąża do zera wprawdzie "wolniej" niż  $\{\frac{1}{n}\}\$ , jego wyrazy jednak zmieniają swój znak w zależności od parzystosci *n.*

W sposób naturalny rodzi się pytanie, czy z tego, że szereg jest zbieżny, wynika, że zbieżny jest także szereg sześcianów. Wydawałoby się, że skoro sześciany dążą do zera jeszcze szybciej niz kwadraty, znak liczby zas i jej trzeciej potegi sa takie same, to tu odpowiedz powinna byc pozytywna.

Tak jednak nie jest, co można zobaczyć na przedstawionym poniżej przykładzie. Przez  $S_n$  oznaczamy  $\sum_{i=1}^n a_i$ , przez  $T_n$ zas  $\sum_{i=1}^n a_i^3$ .

Konstrukcja wyrazów szeregu jest nastepujaca: pierwszy wyraz to  $\frac{1}{\sqrt[3]{1}}$ , gdy zaś pewnym wyrazem jest  $\frac{1}{\sqrt[3]{k}}$ , to kazdym z następnych *k* wyrazów jest  $\frac{-1}{\sqrt[3]{k^4}}$ , a kolejnym  $\frac{1}{\sqrt[3]{k+1}}$ . Możemy zapisać:

$$
\sum_{n=1}^{\infty} a_n = \frac{1}{\sqrt[3]{1}} - \frac{1}{\sqrt[3]{1^4}} + \frac{1}{\sqrt[3]{2}} - \frac{1}{\sqrt[3]{2^4}} - \frac{1}{\sqrt[3]{2^4}} + \frac{1}{\sqrt[3]{3}} - \frac{1}{\sqrt[3]{3^4}} - \frac{1}{\sqrt[3]{3^4}} - \frac{1}{\sqrt[3]{3^4}} + \frac{1}{\sqrt[3]{4}} - \frac{1}{\sqrt[3]{4^4}} - \frac{1}{\sqrt[3]{4^4}} - \frac{1}{\sqrt[3]{4^4}} - \frac{1}{\sqrt[3]{4^4}} + \dots
$$

Wówczas, jak latwo sprawdzic,  $S_2 = 0$ 

$$
S_5 = S_2 + \frac{1}{\sqrt[3]{2}} - \frac{1}{\sqrt[3]{2^4}} - \frac{1}{\sqrt[3]{2^4}} =
$$
  
=  $0 + \frac{1}{\sqrt[3]{2}} - \frac{2}{\sqrt[3]{2^4}} = 0$ ,  

$$
S_9 = S_5 + \frac{1}{\sqrt[3]{3}} - \frac{1}{\sqrt[3]{3^4}} - \frac{1}{\sqrt[3]{3^4}} - \frac{1}{\sqrt[3]{3^4}} =
$$
  
=  $0 + \frac{1}{\sqrt[3]{3}} - \frac{3}{\sqrt[3]{3^4}} = 0$ ,

często mają problemy w odróżnieniu ciągu od szeregu. By im pomóc, a matematyka: assiem abstrakcyjna? Fosuchajmy opowieści pewnego

Dwaj kowboje kupili sobie po koniu. Mieli jednak problemy, nas trzeci matematyk. Podczas rozmowy opowiadaliśmy<br>jak je rozpoznać; w związku z tym jeden kowboj zaproponował, m.in. o innych gościach instytutu. W pewnym momenc że utnie swojemu koniowi ogon. Tak też zrobił; niestety, w nocy<br>ktoś zakradł się do stajni i uciął drugiemu koniowi ogon. ktoś zakradł się do stajni i uciął drugiemu koniowi ogon. Jean-Claude". "Który to?" – zapytał przyjezdny, gdyż w stronę<br>W tej sytuacji drugi kowboj uciął swojemu koniowi lewe ucho. W wejścia zmierzali dwaj panowie. "Ten pi W tej sytuacji drugi kowboj uciął swojemu koniowi lewe ucho. wejścia zmierzali dwaj panowie. "Ten pierwszy" – odparłem.<br>Niestety w nocy … Po dwóch tygodniach, gdy oba konie były "Wiestety, właśnie jeden z nadchodzących wyp

I tak samo jest z ciągiem i szeregiem: przed szeregiem stoi znak przypomniałem sobie niedawno przeczytany dowcip o koniach<br>sumy.

*EPSILON* - niezalezny dodatek *Delty.* Redakcja: Krzysztof Ciesielski (naczelny), Danuta Ciesielska, Slawomir Cynk, Zdzislaw Pogoda, Ananiasz Pośmiechowski. Adres do korespondencji: K. Ciesielski, Instytut Matematyki UJ, Reymonta 4, 30-059 Kraków, z dopiskiem  $\varepsilon$ .

i ogólnie dla  $n \geq 2$ 

$$
\frac{S_{(n+1)(n+2)}}{2}-1=\frac{S_{\frac{n(n+1)}{2}-1}+\frac{1}{\sqrt[3]{n}}-\frac{1}{\sqrt[3]{n^4}}-\frac{1}{\sqrt[3]{n^4}}-\ldots-\frac{1}{\sqrt[3]{n^4}}}{n \text{ ray}}=
$$

$$
= 0 + \frac{1}{\sqrt[3]{n}} - \frac{n}{\sqrt[3]{n^4}} = 0.
$$

Z kolei dla 
$$
\frac{n(n+1)}{2} - 1 < k < \frac{(n+1)(n+2)}{2} - 1
$$
many

$$
0 = S_{\frac{(n+1)(n+2)}{2}-1} = S_{\frac{n(n+1)}{2}-1} + \frac{1}{\sqrt[3]{n}} - \frac{1}{\sqrt[3]{n^4}} - \ldots - \frac{1}{\sqrt[3]{n^4}} <
$$

**n razy**

$$
\begin{aligned}\n &< S_{\frac{n(n+1)}{2}-1} + \frac{1}{\sqrt[3]{n}} - \frac{1}{\sqrt[3]{n^4}} - \ldots - \frac{1}{\sqrt[3]{n^4}} = \\
&< S_{\frac{n(n+1)}{2}-1} + \frac{1}{\sqrt[3]{n}} = \frac{1}{\sqrt[3]{n}}. \n\end{aligned}
$$

Na mocy twierdzenia o trzech ciągach  $S_n \to 0$  ( $n \to \infty$ ), więc szereg  $\sum a_n$  jest zbieżny; co więcej - jego suma wynosi O. Natomiast szereg szescianów ma postac

$$
\sum_{n=1}^{\infty} a_n^3 = \frac{1}{1} - \frac{1}{14} + \frac{1}{2} - \frac{1}{24} - \frac{1}{24} + \frac{1}{3} - \frac{1}{34} - \cdots
$$

$$
-\frac{1}{34} - \frac{1}{34} + \frac{1}{4} - \frac{1}{44} - \frac{1}{44} - \frac{1}{44} - \frac{1}{44} + \cdots
$$

Zauważmy, że w przypadku tego szeregu

$$
T_2 = \frac{1}{1} - \frac{1}{1^3},
$$
  
\n
$$
T_5 = \frac{1}{1} - \frac{1}{1^3} + \frac{1}{2} - \frac{1}{2^4} - \frac{1}{2^4} =
$$
  
\n
$$
= \frac{1}{1} - \frac{1}{1^3} + \frac{1}{2} - \frac{1}{2^3},
$$
  
\n
$$
T_9 = \frac{1}{1} - \frac{1}{1^3} + \frac{1}{2} - \frac{1}{2^3} + \frac{1}{3} - \frac{1}{3^4} - \frac{1}{3^4} - \frac{1}{3^4} =
$$
  
\n
$$
= \frac{1}{1} - \frac{1}{1^3} + \frac{1}{2} - \frac{1}{2^3} + \frac{1}{3} - \frac{1}{3^3}
$$

i ogólnie dla  $n \geq 1$ 

$$
T_{\frac{(n+1)(n+2)}{2}-1}=\frac{1}{1}-\frac{1}{1^3}+\frac{1}{2}-\frac{1}{2^3}+\ldots+\frac{1}{n}-\frac{1}{n^3},
$$

a zatem

 $T_{(n+1)(n+2)}$   $_{-1}$  =  $\left(\frac{1}{1}+\frac{1}{2}+\ldots+\frac{1}{n}\right) - \left(\frac{1}{1^3}+\frac{1}{2^3}+\ldots+\frac{1}{n^3}\right)$ . Ponieważ szereg  $\sum \frac{1}{n}$  jest rozbieżny, a szereg  $\sum \frac{1}{n^3}$  zbieżny, więc ciag  $\{T_{\frac{n(n+1)}{l-1}}\}$  nie ma granicy. Zatem granicy nie ma też ciag  $\{T_n\}$ , a więc  $\sum a_n^3$  jest rozbieżny.

W podobny sposób można skonstruować szereg  $\sum a_n$  zbieżny, taki, by szereg  $\sum a_n^{2k+1}$  (przy ustalonym  $k \ge 1$ ) był rozbieżny. Konstrukcje te pozostawiam Czytelnikowi.

#### *Wlodzimierz ZWONEK*

*przytaczają następujący dowcip:* Bylismy z kolegą na uniwersytecie za granicą, dojechał do Bylismy z kolegą na uniwersytecie za granicą, dojechał do<br>Dwaj kowboje kupili sobie po koniu. Mieli jednak problemy. **Bylismy z ko** m.in. o innych gościach instytutu. W pewnym momencie<br>wyjrzałem przez okno i powiedziałem : "O, patrz, właśnie idzie Niestety w nocy ... Po dwóch tygodniach, gdy oba konie były Niestety, właśnie jeden z nadchodzących wyprzedzał drugiego,<br>w tragicznym stanie, pierwszy kowboj powiedział: http://wiec.to.określenie jednoznaczne. "Ten z kreco w tragicznym stanie, pierwszy kowboj powiedział: nie było więc to określenie jednoznaczne. "Ten z kręconymi" –<br>– Wiesz, tak to nic z tego nie będzie. Lepiej zapamiętajmy, włosami" – uściśliłem, jednakże włosy obu można był - Wiesz, tak to nic z tego nie będzie. Lepiej zapamiętajmy, włosami" - uściśliłem, jednakże włosy obu można było uznać za<br>że mój koń jest czarny, a twój biały. Krecone. I być może trwałoby to jeszcze długo, ale na szcześci że mój koń jest czarny, a twój biały.<br>I tak samo jest z ciągiem i szeregiem: przed szeregiem stoi znak kręcone. I być może trwałoby to jeszcze długo, ale na szczęście i rzekłem: "Ten, który nie jest Murzynem".

#### Listy prosimy przysyłać pod adresem:

Korespondencyjny Klub Fizyk6w, Wydzial Fizyki Uniwersytetu Warszawskiego, ul. Hoża 69, 00-681 Warszawa.

Roswiąsanie sadania F 807. Niech  $R = 6371$  km oznacza promień Ziemi,<br> $g = \frac{GM}{R^2}$  przyspieszenie ziemskie,  $m -$  masę pocisku,  $M -$  masę Ziemi. Pierwsza prędkość kosmiczna wynosi<br> $v = \sqrt{gR} \approx 7,9$  km/s. Z uwagi na ruch obrotowy Ziemi pocisk, choc wystrzelony pionowo, bedzie mial niezerową poziomą składową prędkości (chyba że strzelamy na biegunie). Bedzie zatem poruszal sie po elipsie o ognisku pokrywajacym sie ze srodkiem Ziemi (I prawo Kepiera zastosowane do układu Ziemia pocisk).

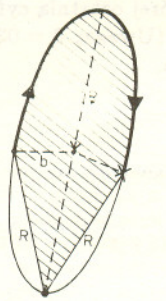

Elipsa ta bedzie bardzo wyciagnieta, gdyż składowa pozioma prędkości pocisku nie przewyższa prędkości<br>równikowej Ziemi,  $v_R = \frac{2 \pi R}{24h} \approx$  $\approx 0,46$  km/s  $\approx 0,06$ v. Odleglość h pocisku w apogeum od powierzchni Ziemi możemy znaleźć z dobrym przybliżeniem z zasady zachowania energii zaniedbujac skladowa pozioma predkości:

$$
\frac{mv^2}{2}-\frac{GMm}{R} \approx -\frac{GMm}{R+h},
$$

skąd  $h = R$ . Ze względu na wydłużenie elipsy z podobna, dokladnoscia mozemy przyjąć, że środek Ziemi pokrywa się z perygeum. Zatem długość wielkiej p6losi jest r6wna *R.* Korzystaj ac z III prawa Kepiera

$$
\frac{R^3}{T^2}=\frac{GM}{4\pi^2}
$$

latwo obliczamy okres T ruchu po elipsie

$$
T = \sqrt{\frac{4\pi^2 R^3}{GM}} = 2\pi \sqrt{\frac{R}{g}}.
$$

Zgodnie z II prawem Kepiera czas ruchu pocisku wyraża się wzorem  $t = kT$ , gdzie *k* jest stosunkiem pola zakreślonego przez promień wodzacy pocisku do pola elipsy. Korzystaj ac z rysunku znajdujemy

$$
k \approx \frac{\frac{1}{2}\pi Rb + Rb}{\pi Rb} = \frac{1}{2} + \frac{1}{\pi},
$$
  
skad  $t \approx (2 + \pi)\sqrt{\frac{R}{g}} \approx 1$  godz. 9 min.

### KORESPONDENCYJNY KLUB FIZYKÓW

Dzisiaj bedziemy próbowali zbadac zachowanie bardzo specjalnego obiektu fizycznego. Bedzie to

#### Jon w roztworze

Interesuje nas, co robi jon pod wplywem przylozonej do niego stalej sily. Zadanie wydaje sie na pierwszy rzut oka bardzo trudne ze wzgledu na male rozmiary obiektu. Spróbujmy jednak nie zrazac sie i zaatakowac kolejno dwie pojawiajace sie trudnosci:

#### 1. Jak przylozyc do jonu sile?

Przypomnijmy, ze jon jest naladowanym elektrycznie atomem lub grupa atomów. Na przyklad czasteczki chlorku sodu, czyli zwyklej soli kuchennej, rozpadaja sie w wodzie na dodatnie jony sodu i ujemne - chloru:

$$
NaCl \longleftrightarrow Na^+ + Cl^-.
$$

Dwa kierunki strzałki oznaczają, że cząsteczki nieustannie rozpadają się, a pary jonów lacza sie ponownie, gdy sie spotkaja. Wytwórzmy teraz w roztworze zawierajacym jony pole elektryczne. Jak wiadomo, w polu elektrycznym o natezeniu *E* na kazde cialo naladowane elektrycznie ladunkiem *q* dziala sila *F* = *qE.* A wiec aby przylozyc sile do jonu, wystarczy umieścić go w polu elektrycznym. Spodziewamy się, że wprawi to nasz jon w ruch. Pozostaje jeszcze jedna trudność:

2. Jak obserwowac ruch jonu?

Z jednym byloby trudno, ale jesli bedzie ich wiele, to powinno sie udac. Sana to dwa sposoby. Pierwszy, najłatwiejszy - bezpośrednia obserwacja - jest możliwy w przypadku jonów kolorowych. Takimi jonami sa na przyklad jony miedzi Cu+ oraz  $Cu^{++}$ , a jeszcze lepiej jony MnO<sub>4</sub> powstające przy rozpuszczaniu w wodzie nadmanganianu potasu KMn04 (dostepnego w aptece). Drugi sposób, bardziej skomplikowany, polega na obserwacji zmian stezenia jonów wodorowych za pomoca odpowiedniego barwnika, na przyklad fenoloftaleiny lub barwnika z czerwonej kapusty. Opisze tu wersje z bezposrednia obserwacja, ale mozna próbowac dowolnej metody, byle bylaby skuteczna.

#### Wykonanie doswiadczenia

Zuzyty dlugopis owijamy kawalkiem bibuly i zwiazujemy go dwoma kawalkami drutu miedzianego (odizolowanego!) jak na rysunku

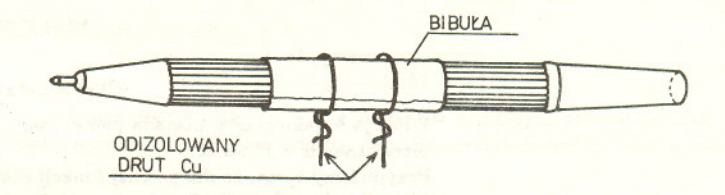

Opaski z drutu umieszczamy w odleglosci 5 - 10 mm. Nastepnie bibule nasaczamy roztworem elektrolitu (soli kuchennej) i laczymy z drucianymi opaskami zródlo pradu elektrycznego: jedną lub dwie (połączone szeregowo) baterie płaskie. Napięcie U baterii podzielone przez odleglosc *d* miedzy drucikami da nam natezenie pola elektrycznego, jakie powstanie w roztworze:  $E = U/d$ .

Przy anodzie (biegunie dodatnim) atomy miedzi będą przechodziły do roztworu stajac sie jonami. Po pewnym czasie (pare minut) zauwazymy bladozielony obszar przesuwajacy sie powoli w strone katody.

Jezeli zalezy nam na obserwacji jonów o intensywniejszym kolorze, nalezy polozyc na zwilżonej elektrolitem bibule między drucikami maleńki kryształek KMnO4. Po pewnym czasie zauważymy, że kolorowy roztwór tworzy smugę wyciągającą się w strone jednej z elektrod (której?). Dodatkowe efekty mozna uzyskac dodajac do roztworu elektrolitu nieco barwnika z czerwonej kapusty. W ten sposób mozna zaobserwować ruch jonów w roztworze i wyznaczyć ich prędkość. Będzie ona z czasem malala na skutek wysychania roztworu.

Zycze pomyslnych doswiadczen i oczekuje na wyniki (z opisem wszelkich warunków doświadczenia!). Na autora najlepszego opisu czeka nagroda książkowa.

*Redaguje Jan GAJ*

### Klub 44

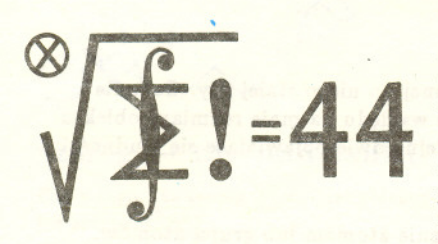

Czołówka ligi zadaniowej Klub 44 M<br>po uwzględnieniu ocen rozwiąza: r;adad <sup>207</sup> *(WT=1,23)* <sup>i</sup> <sup>208</sup> *(WT=3,16)* <sup>z</sup> numeru 8/1990

Kazimierz Serbin - Sanok 44,59<br>Mariusz Zając – Pruszków 42.98 Mariusz Zając - Pruszków 42,95<br>Konrad Pióro - Warszawa 42,84 Konrad Pióro - Warszawa 42,84<br>Paweł Kubit - Krosno 39,68 Pa.wel Kublt - Kro.no 39,6& Tom.n Gnula.Jr - Kra.lr6w 37,6'

Po niedługim milcseniu (ostatnie notowanie w numerse 1/1991) wr6cli do nas pan Serbi:<br>aby samkna<mark>c trsecl cykl "44", zostaj</mark>ac dziesiątym Weteranem matematycznego<br>Klubu 44.

Termin nadsylania rozwiązań: 31 VIII 1991

### Liga zadaniowa Wydzialu Matematyki, Informatyki i Mechaniki, Wydzialu Fizyki Uniwersytetu Warszawskiego i Redakcji *Delty*

#### Skrót regulaminu

Każdy może nadsyłać rozwiązania zadań z numeru n w terminie do końca miesiąca  $n + 3$ . Szkice rozwiązań zamieszczamy w numerze  $n + 4$ . Można nadsyłać rozwiązania czterech, trzech, dw6ch lub jednego zadania (kazde na oddzielnej kartce), mozna to robic' co miesiąc lub z dowolnymi przerwami. Rozwiązania zadań z matematyki i z fizyki należy przesylać w oddzielnych kopertach, umieszczając na kopercie dopisek: Klub 44 M lub Klub 44 F. Oceniamy zadania w skali od 0 do 1 z dokładnościa do 0,1. Ocene mnożymy przez wsp6lczynnik trudnolci danego zadania: *WT* = 4 - *3S/N,* gdzie *S* oznacza sume ocen za rozwiązania tego zadania, a  $N$  - liczbę osób, które nadesłały rozwiązanie choćby jednego zadania z danego numeru w danej konkurencji (M lub F) - i tyle punktów otrzymuje nadsyłający. Po zgromadzeniu 44 punktów, w dowolnym czasie i w którejkolwiek z dwóch konkurencji (M lub F), zostaje on członkiem Klubu 44, a nadwyżka punktów jest zaliczana do ponownego udziału. Trzykrotne członkostwo - to tytuł Weterana. Szczeg6lowy regulamin zootal wydrukowany w numerze 7/1990.

#### Zadania z matematyki nr 221, 222 *Redaguje Marcin E. KUCZMA*

221. Ograniczony zbiór wypukly (plaski lub przestrzenny) nazywamy *scisle wypuklym,* jeśli jego brzeg nie zawiera żadnego odcinka dodatniej długości.

(a) W scisle wypukly srodkowo-symetryczny zbiór na plaszczyznie wpisano wielokat; również środkowo-symetryczny. Dowieść, że środki symetrii obu figur pokrywają się. (b) Dac przyklad scisle wypuklego srodkowo-symetrycznego zbioru w przestrzeni oraz wpisanego weń środkowo-symetrycznego wielościanu (nie zdegenerowanego do wielokata) tak, by srodki symetrii obu figur nie pokrywaly sie.

222. Wyznaczyc wszystkie co najwyzej dwucyfrowe (w ukladzie dziesietnym) liczby *n* o nastepujacej wlasnosci: dla dowolnej liczby naturalnej m, której ostatnia cyfra jest jedynka, dwucyfrowa koncówka liczby *nm* jest identyczna z *n.* (Uwaga: 3 = 03 itp.) Zadanie 222 zaproponowal pan Miroslaw Matlega ze Skoczowa.

Roswiąsania sadań s matematyki s numeru 1/1991 Przypominamy treść zadań:

218. Czy dla każdej pary funkcji różniczkowalnych  $f$ ,  $g: \mathbb{R} \rightarrow \mathbb{R}$  istnieje funkcja różniczkowalna *h*:  $\mathbf{R} \rightarrow \mathbf{R}$  taka, że  $h' = f'g'$ ?

214. Obliczyć sumę  $\sum |A \cup B|$ , w której sumowanie przebiega po wszyskich parach

$$
uporzadkowanych (A, B) podzbiorów zbioru {1, ..., n}.
$$

213. Odpowiedź: nie. Przykład: weźmy pod uwage funkcje

$$
u(x) = \begin{cases} \cos \frac{1}{x} & \text{dla } x \neq 0, \\ 0 & \text{dla } x = 0, \end{cases} \qquad v(x) = \begin{cases} x \sin \frac{1}{x} & \text{dla } x \neq 0, \\ 0 & \text{dla } x = 0, \end{cases}
$$

$$
w(x) = xv(x) \text{ dla } x \in \mathbb{R}
$$

i zauwazmy, *ie*

$$
w'(x)=2v(x)-u(x) \text{ dla } x\in\mathbb{R}.
$$

Funkcja II, jako ciagla, posiada pierwotna; z ostatniej równosci wynika wiec, *ie* u ma pierwotną:  $u = f'$  na R.

Przypuśćmy teraz, że dla pewnej funkcji różniczkowalnej *h*: R→R zachodzi równość  $h' = f' \cdot f' = u^2$  na R. Przyjmijmy  $k(x) = h(x) - f(x/2)$ . Wówczas

$$
k'(x) = u(x)^2 - \frac{1}{2}u\left(\frac{x}{2}\right) = \begin{cases} (\cos\frac{1}{x})^2 - \frac{1}{2}\cos\frac{2}{x} = \frac{1}{2} & \text{dla } x \neq 0, \\ 0 & \text{dla } x = 0. \end{cases}
$$

Wynikałoby stąd, *ie* funkcja  $l(x) = k(x) - \frac{x}{2}$  jest stała na przedziałach  $(-\infty, 0)$  i  $(0, \infty)$ ; musiałaby więc (wobec ciagłości) być funkcją stałą na R - wbrew temu, że  $l'(0) = -1/2$ . Zatem *h* nie istnieje.

214. Ustalmy liczbę naturalną  $k \leq n$  i wybierzmy k-elementowy podzbiór *K* zbioru  $\{1, \ldots, n\}$ ; moina to uczynic na (~) sposobów. Ile jest par zbiorów *A, B* takich, *ie A* U *B* = *K?* Kazdy element zbioru *K* może należeć albo tylko do *A*, albo tylko do *B*, albo i tu, i tu Przyporządkowanie każdemu z *k* elementów zbioru *K* jednej z tych trzech możliwości wyznacza przedstawienie *K* w postaci sumy *A* U *B.* Jest wiec *3k* takich par *(A, B).* To zas pokazuje, ze w danej do obliczenia sumie jest  $\binom{n}{k}3^k$  składników równych k. Suma ta (oznaczmy ją przez s) równa się zatem

$$
s = \sum_{k=1}^{n} k {n \choose k} 3^k
$$

Aby ją "zwinąć", różniczkujemy stronami tożsamość
$$
(1+z)^n = \sum_{k=0}^n \binom{n}{k} z^k
$$

i w otrzymanej równości podstawiamy  $x = 3$ . Po krótkim przekształceniu dostajemy wynik:  $s = 3n \cdot 4^{n-1}$ .

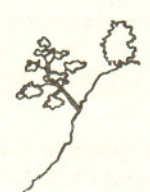

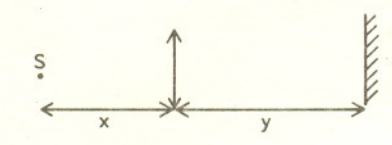

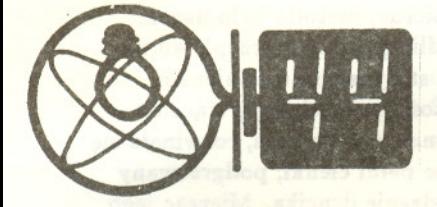

#### Zadania s fisyki nr 119, 120 *Redaguje Jerzy BROJAN*

119. Źródło punktowe S o światłości *I* znajduje się w odległości z od soczewki skupiającej o ogniskowej f, za którą w odległości y leży ekran prostopadły do osi optycznej (rysunek). Znaleźć natężenie oświetlenia powierzchni ekranu (jej oświetlonej czesci). Rozwazyc przypadki:

a) obraz pozorny  $(x < f),$ 

b) obraz rzeczywisty przed ekranem,

c) obraz rzeczywisty za ekranem.

Należy pominąć straty światła przy przejściu przez soczewkę i przyjąć, że jej rozmiary sa małe w porównaniu z  $x, y$  i f.

120. Dana jest gęstość cieczy  $\rho$ , jej napięcie powierzchniowe  $\sigma$  i masa kropli m. Oznaczmy przez  $\omega_m$  maksymalną prędkość kątową, jaką można nadać tej kropli w powietrzu w stanie niewazkosci, aby nie rozleciala sie.

a) Wykazać, że  $\omega_m$  jest proporcjonalna do  $\sqrt{\frac{\sigma}{m}}$  i nie zależy od  $\rho$ .

b) Obliczyć lub co najmniej ocenić stałą proporcjonalności w powyższej zależności.

#### Roswiązania zadań z fizyki z numeru 1/1991

#### Przypominamy treść zadań:

111. W odległości *l* od leżącej na ziemi piłki znajduje się plot o wysokości *h*. Jaką minimalną prędkość trzeba nadać piłce, aby mogła przelecieć ponad plotem?

112. Opisz wady obrazu dyfrakcyjnego wynikające z następujących wad siatki dyfrakcyjnej.

- a' Rysy nierówno odlegle. Rozwai przypadek, gdy na przemian wystepuje nieco wieksza i nieco mniejsza odległość, ewentualnie także przypadek, gdy co trzecia odległość jest nieco inna od dwóch poprzednich.
- b) Rysy nierówno glebokie. Rozwai podobne przypadki, jak poprzednio.

Czy istnieje doświadczalna możliwość rozróżnienia, która z ewentualności a) i b) jest przyczyną obserwowanej wady obrazu?

111. Niech a bedzie katem nachylenia predkosci poczatkowej do poziomu. Czas lotu pilki do płotu wynosi  $t = \frac{l}{\sqrt{6.68 \alpha}}$ , a osiągnięta po tym czasie wysokość

$$
y = vt \sin \alpha - \frac{gt^2}{2} = l \tan \alpha - \frac{gt^2}{2v^2 \cos^2 \alpha}
$$

Szukamy maksimum tej wielkości, jako funkcji kąta  $\alpha$ 

$$
0 = \frac{dy}{d\alpha} = \frac{l}{\cos^2 \alpha} - \frac{gl^2 \sin \alpha}{u^2 \cos^3 \alpha},
$$

skąd tg $\alpha = \frac{v^2}{g}$ . Podstawienie daje wartość  $y$ 

$$
y_{max} = \frac{v^2}{g} - \frac{gl^2}{2v^2} \left( 1 + \frac{v^4}{g^2 l^2} \right) = \frac{v^2}{2g} - \frac{gl^2}{2v^2}.
$$

Przyrównując  $y_{max}$  do h znajdujemy v

$$
v=\sqrt{g(h+\sqrt{h^2+l^2})}.
$$

Uwaga: Zadanie jest dość proste i można je znaleźć w niektórych zbiorach zadań. Niestety, na ogół z błędnym rozwiązaniem (zakłada się, że piłka przelatuje nad płotem w wierzchołku paraboli).

112. Posluguje sie metoda graficzna, w której drgania harmoniczne sa reprezentowane jako wektory na plaszczyznie *XII,* o długości równej amplitudzie drgań i nachylone do osi z pod katem równym fazie. Rysunki przedstawiaja wypadkowa amplitude fali ugietej w okreslonym kierunku, uzyskana przez zlozenie faj ugietych na poszczególnych rysach. Dla siatki bez wad maksimum odpowiada rysunkowi

Gdy odległości rys są na przemian (nieco) różne, rysunek wyglada tak

(zmiana odleglosci rys prowadzi do zmiany faz skladowych). Najistotniejszajest jednak nie zmiana tego rysunku, lecz to, że w połowie odległości między prążkami, tam gdzie dla siatki bez wad kolejne przesunięcia fazy wynosiły  $\pi$  i interferencja była<br>destruktywna  $\xrightarrow{\longleftrightarrow}$ 

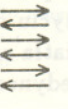

dla siatki o nierównych odleglosciach wystapi niezerowa amplituda wypadkowa

Zatem w środku między rzędami widma wystąpią dodatkowe, słabsze prążki. (Gdy co trzecia odległość jest inna, wystąpią dwa dodatkowe prazki.)

Dla siatki z niejednakową głębokością rys (czyli niejednakow amplituda fal czastkowych) wyglada to niemal tak samo, przy dwa dodatkowe prążki.)<br>Dla siatki z niejednakową głębokością rys (o<br>amplitudą fal cząstkowych) wygląda to nier<br>czym ostatni rysunek należy zastąpić takim

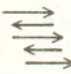

(Strzalki w zasadzie leza na jednej linii, przesuniecie ich w dól służy większej czytelności rysunku.) Zakłócenie obrazu będzie wiec identyczne, jak poprzednio, ALE teraz faza dodatkowych prazków jest taka sama, jak zasadniczych, a poprzednio byla przesunięta o  $\frac{\pi}{6}$ . Zatem przypadki a) i b) można rozróżnić poddając interferencji światło z różnych prążków – takie doswiadczenie jest czule na faze.

Czolówka ligi zadaniowej Klub <sup>44</sup> <sup>F</sup> po uwzglednieniu ocen rozwiazan

zadan 109 *(WT=2,28)* i 110 *(WT=3,03)*  $\frac{z \text{ numerator } 10/1990}{z \text{ number } 10/1990}$ 

 $-$  Kraków 41,45<br>- Szczecin 25,82 Paweł Perkowski Dzierżysław Lipniacki - Lublin 25,46<br>Adam Sikorski - Lublin 17,05 Adam Sikorski

### **Optyczne metody pomiaru predkosci przeplywu**

*Grzegorz PAKULA*

W technice czesto zachodzi potrzeba pomiaru predkosci przeplywajacej cieczy badź gazu. Ta dziedzina badań ma nawet swoją nazwę anemometria. Najstarszą, historycznie rzecz biorąc, metodą było użycie sond aerodynamicznych, które pozwalaja okreslic predkosci przeplywu na podstawie pomiaru róznicy miedzy cisnieniem statycznym a cisnieniem całkowitym - większym od statycznego o wartość powstałą z wytrącenia energii kinetycznej plynu. Pózniej, w polowie naszego stulecia, rozwinela sie termoanemometria. Role sondy w tej metodzie pelni cienki, podgrzewany drucik. Plyn oplywajacy sonde powoduje chlodzenie drucika. Mierzac jego oporność można wyznaczyć predkość przepływu, która decyduje o intensywności chłodzenia. Obie wspomniane metody mają wspólną wadę - wymagają mianowicie wprowadzenia sondy w obreb przeplywajacego plynu. Sonda zas powoduje zaklócenia mierzonego pola predkosci. W niektórych przypadkach sonda może być narażona na oddziaływanie ekstremalnie niekorzystnych warunków, na przykład w pomiarach przepływu cieczy żrących bądź w komorach spalania. Tych trudności możemy uniknąć stosując metody optyczne, które wymagają wprowadzenia jedynie wiązki światła w obszar przepływu. Źródłem informacji jest w tym przypadku swiatlo rozproszone na drobnych czastkach (zanieczyszczeniach) unoszonych przez plyn. Wiele plyn6w spotykanych w technice z natury zawiera takie cząstki; jeśli nie, można je wprowadzić sztucznie, na przykład w postaci dymu (gdy mierzy się prędkość gazu).

Aby zrozumieć zasadę laserowej anemometrii optycznej, należy przypomnieć sobie trzy podstawowe fakty. Po pierwsze - światło jest falą elektromagnetyczną, czyli jego rozchodzenie się polega na zmianie natężenia pola elektromagnetycznego w czasie i przestrzeni zgodnie z przebiegiem sinusoidalnym. Po drugie - dwie fale moga interferowac. W efekcie interferencji dwóch falo bliskich czestosciach otrzymujemy pewien przebieg okresowy o podstawowej czestotliwosci zaleznej od czestotliwosci fal skladowych. Po trzecie - częstotliwość fali mierzona przez obserwatora zależy od prędkości wzglednej zródla fali i obserwatora. Jest to tzw. *efekt Dopplera,* tlumaczony zazwyczaj na przykladzie fal akustycznych. Obserwator, do którego zbliza sie motocykl, słyszy inną częstotliwość pracy silnika, niż obserwator, od którego pojazd sie oddala. Analogiczne zjawisko zachodzi dla fal swietlnych. Jesli oswietlimy poruszajaca sie czastke, to swiatlo przez nia rozproszone bedzie miało inną częstotliwość (a więc i barwe) w zależności od tego, czy czastka przybliza sie czy oddala od obserwatora. Teoretycznie, w celu pomiaru predkosci wystarczy więc oświetlić cząstkę unoszoną przez płyn, a następnie dokonać pomiaru częstotliwości światła przez nią rozproszonego w dwu kierunkach. Praktycznie jest to jednak niewykonalne, gdyż częstotliwość światła jest tak duża, że bezpośredni jej pomiar byłby technicznie niezmiernie skomplikowany, o ile w ogóle możliwy. Aby ominąć tę trudność, w anemometrii dopplerowskiej zawsze dokonuje się interferencji (nałożenia) dwu fal. W efekcie otrzymuje się Wystarczy wykazać, że trójkąt OS,B sygnał, którego podstawowa częstotliwość jest równa różnicy częstotliwości dwu<br>jest równoramienny (a dokładniej, że fal składowych a wiec zazwyczaj jest ona znacznie niższą od częstotliw jest równoramienny (a dokładniej, że fal składowych, a więc zazwyczaj jest ona znacznie niższa od częstotliwości fali<br>  $OS_1 = BS_1$ ). Mamy

bo kat S1OB jest katem zewnętrznym Zródłem światła oświetlającego cząstkę jest zawsze laser, ze względu na trojkata *OCB* możliwości precyzyjnego określenia częstotliwości oraz łatwość koncentracji  $\angle OBS_1 = \angle OBA + \angle ABS_1 =$  wiązki w przestrzeni. Istnieje kilka wariantów metody w zależności od tego,<br>=  $\frac{1}{2} \angle ABC + \frac{1}{2} \angle ACB$ , jakie fale sa na siębie nakładane. Można oświetlić pornesajneg się cząstką.  $=\frac{1}{2}$ LABC +  $\frac{1}{2}$ LACB, jakie fale są na siebie nakładane. Można oświetlić poruszającą się cząstkę bo katy AB S<sub>1</sub> i AC S<sub>1</sub> sa oparte na **bojedynczą wiązką laserową**, a następnie, przy użyciu odpowiedniego układu  $\frac{Z_{\text{atem}}}{Z_{\text{atem}}}\frac{Z_{\text{atem}}}{Z_{\text{atem}}}\frac{Z_{\text{atem}}}{Z_{\text{atem}}}\frac{Z_{\text{atem}}}{Z_{\text{atem}}}\frac{Z_{\text{atem}}}{Z_{\text{atem}}}\frac{Z_{\text{atem}}}{Z_{\text{atem}}}\frac{Z_{\text{atem}}}{Z_{\text{atem}}}\frac{Z_{\text{atem}}}{Z_{\text{atem}}}\frac{Z_{\text{atem}}}{Z_{\text{atem}}}\frac{Z_{\text{atem}}}{Z_{\text{atem}}}\frac{Z_{\text{atem}}}{Z_{\text{atem}}$ różnych kierunkach. Można oświetlić cząstkę pojedynczą wiązką, a następnie

Roswiąsanie sadania M 598. Są to zawarte w kole o brzegu *o* luki okreg6w przechodzących przez  $A$  i  $B$  i mających środki w środkach łuków, na jakie *A* i *B* dziela, okra,g o (bez *A* i *B).*

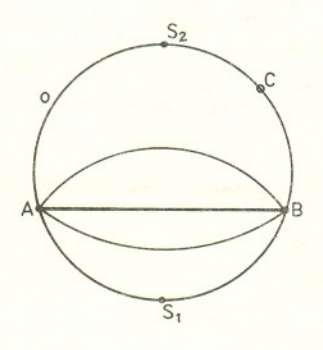

A oto dow6d. Srodek O okregu wpisanego w trójkąt ABC leży na przecięciu dwusiecznych kątów tego trójkąta. Dwusieczna kąta ACB polowi luk *AB* (bo równe kąty wpisane są oparte na równych lukach) - oznaczmy **punkt przeciecia tej dwusiecznej** z o przez *S,.*

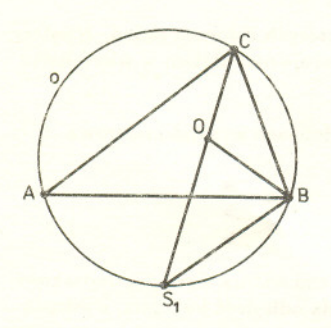

 $\angle E_1 = B S_1$ . Mamy<br> $\angle E_1OB = LOCB + \angle OBC =$  swietlnej i możliwa do zmierzenia.  $=\frac{1}{2}\angle ACB + \frac{1}{2}\angle ABC,$ bo kat  $S_1OB$  jest katem zewnętrznym

dokonac interferencji swiatla rozproszonego z niezaklócona wiazka laserowa. Mozna wreszcie oswietlic poruszajaca sie czastke dwiema wiazkami laserowymi z róznych kierunków, a nastepnie mierzyc czestotliwosci nalozonych dwu fal rozproszonych w tym samym kierunku pochodzacych od obu wiazek. W tym ostatnim przypadku możliwe jest nieco inne, prostsze, objaśnienie zjawiska. Dwie wiazki laserowe przecinajac sie w przestrzeni interferuja, dajac w pewnym obszarze prażki interferencyjne. Cząstka przelatując przez ten obszar wysyła impuls swietlny w momencie, gdy przelatuje przez kazdy jasny prazek. Mierzac czas między poszczególnymi rozbłyskami oraz znając odległość prążków, zależną od długości fali i kąta przecięcia wiązek, można wyznaczyć prędkość cząstki. Ściślej rzecz biorąc, składową prędkości leżącą w płaszczyźnie przecięcia dwu wiazek laserowych i prostopadla do dwusiecznej kata miedzy nimi. Chcac zmierzyć drugą (prostopadłą) składową prędkości należy krzyżujące się wiązki obrócic o *90°* wokól dwusiecznej.

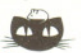

Roswiasanie sadania M 600. Jest to okrąg będący obrazem o w symetrii wzgledem pr08tej *AB* (bez *A* i Bj.

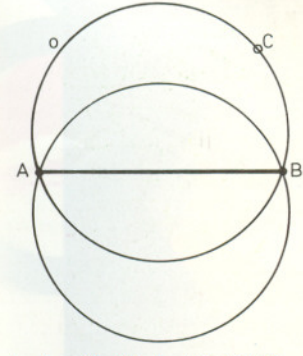

<sup>A</sup> oto dowód. Niech *AA'* i *CC'* będą wysokościami trójkąta *ABC*.<br>Ortocentrum oznaczmy przez O. Ortocentrum oznaczmy przez O.<br>Wysokość *CC'* przecina *o* w punkcie D. Mamy  $(3.2)$ 

 $\angle DCB = \angle DAB$ ,

bo sa to katy wpisane w o i oparte na tym 8amym luku.

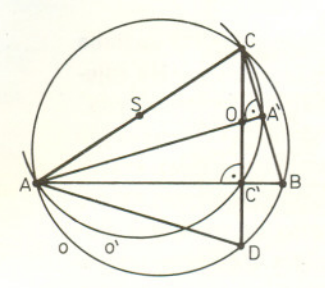

Okrąg o' o środku w środku odcinka *AC* i przechodzący przez *A* i *C* **przechodzi takze przez** *A'* i C' (bo z obu tych punktów widac *AC* pod kątem prostym). Zatem

 $\angle C'AA' = \angle C'CA',$ 

bo są to kąty wpisane w o'i oparte na tym 8amym luku.

Wynika stąd, że  $\angle DAC' = \angle OAC'$ , a więc trójkąty  $DAC'$  i  $OAC'$  są przystające (bo mają wspólny bok<br>i równe odpowiednio przyległe do niego kąty). Zatem  $DC' = C'O$  i O jest **obrazem D w symetrii wzgledem** prostej AB.

- 1. Laser
- Uklad rozdzialu wiazki
- Uklad skupiaj acy wiazki

wiązka lasera

4. Przestrzeń pomiarowa wypełniona prążkam

Schemat ukladu pomiarowego z podwójna wiazka laserowa.

- 5. Układ optyczny pomiaru sygnału
- 6. Fotodetekto

Dużą zaletą anemometrii laserowej jest to, że (jak wynika z analizy teoretycznej) róznica czestotliwosci nalozonych wiazek jest wprost proporcjonalna do predkosci czastek. Pewna wada jest natomiast to, ze de facto nie mierzymy predkosci plynu, lecz predkosci zawieszonych w nim czastek. Na szczescie dla odpowiednio drobnych cząstek prędkości te praktycznie się pokrywają. Dokładność metody jest wysoka i zależy w pierwszym rzędzie od precyzji w określeniu kąta między krzyżującymi się wiązkami. Błąd pomiaru nie powinien przekraczać 2 - 3%, co moze wydawac sie wartoscia znaczna, lecz w dziedzinie pomiaru predkosci jest to spore osiagniecie. Anemometria laserowa nadaje sie do pomiarów predkosci szybko zmiennych. Reakcja ukladu pomiarowego na zmiane predkosci jest w praktyce natychmiastowa, w odróznieniu od metod klasycznych charakteryzujacych sie pewna bezwladnoscia. Jedynym ograniczeniem jest gęstość rozmieszczenia cząstek w płynie, gdyż oczywiste jest, że nie da się dokonac pomiaru w mniejszym odstepie czasu niz ten, który oddziela pojawienie się dwu kolejnych cząstek w przestrzeni pomiarowej. W każdym razie, metoda nadaje sie do mierzenia szybko zmieniajacych sie tzw. skladowych fluktuacyjnych w ruchu turbulentnym plynu. Zdjecie na tylnej okladce przedstawia przyklad zastosowania anemometrii laserowej do badania oplywu wokól kadluba statku.

 $\frac{1}{8}$ 

viazka

Autor pragnie wyrazic podziekowanie dr A.K. Lewkowiczowi i dr S. Cheah z Uniwersytetu w Liverpoolu za życzliwą pomoc w przygotowaniu tekstu.